### 5.0 Halbleiter

# **5.1.0 Grundlagen 5.2.0 Dioden**

5.3.0 Bipolare Transistoren

5.4.0 Feldeffekttransistoren

5.5.0 Integrierte Schaltungen

5.6.0 Schaltungstechnik

## 5.1.0 Grundlagen

### Was sind Halbleiter?

Stoffe, die bei 0°K isolieren. Es gibt dann keine freien Ladungsträger (Elektronen, Löcher)

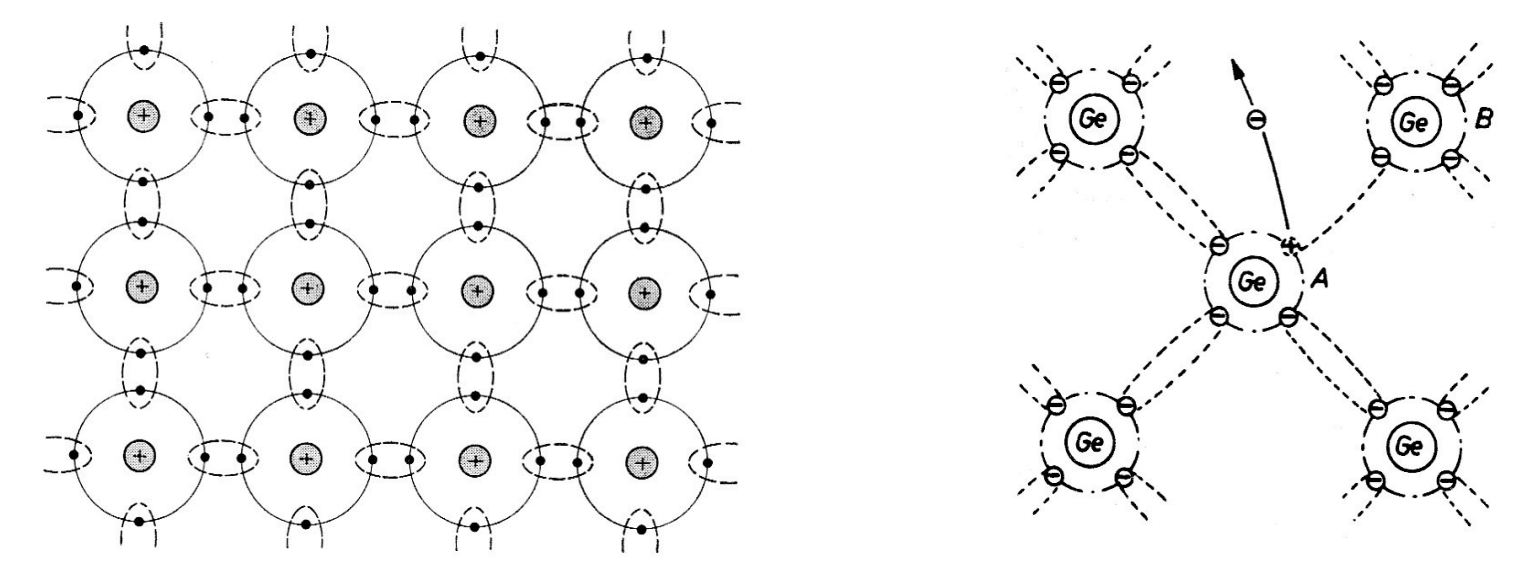

Mit steigender Temperatur lösen sich Elektronen aus der äußeren Schale. So entstehen freie Ladungsträger (Elektronen und Löcher). Halbleiter sind temperaturabhängig.

### 5.1.1 Dotieren

Um zuverlässig leitendes Silizium herzustellen wird es "dotiert". Es werden Fremdatome in die Gitterstruktur eingebracht. Dazu benutzt man 3 oder 5-wertige Atome.

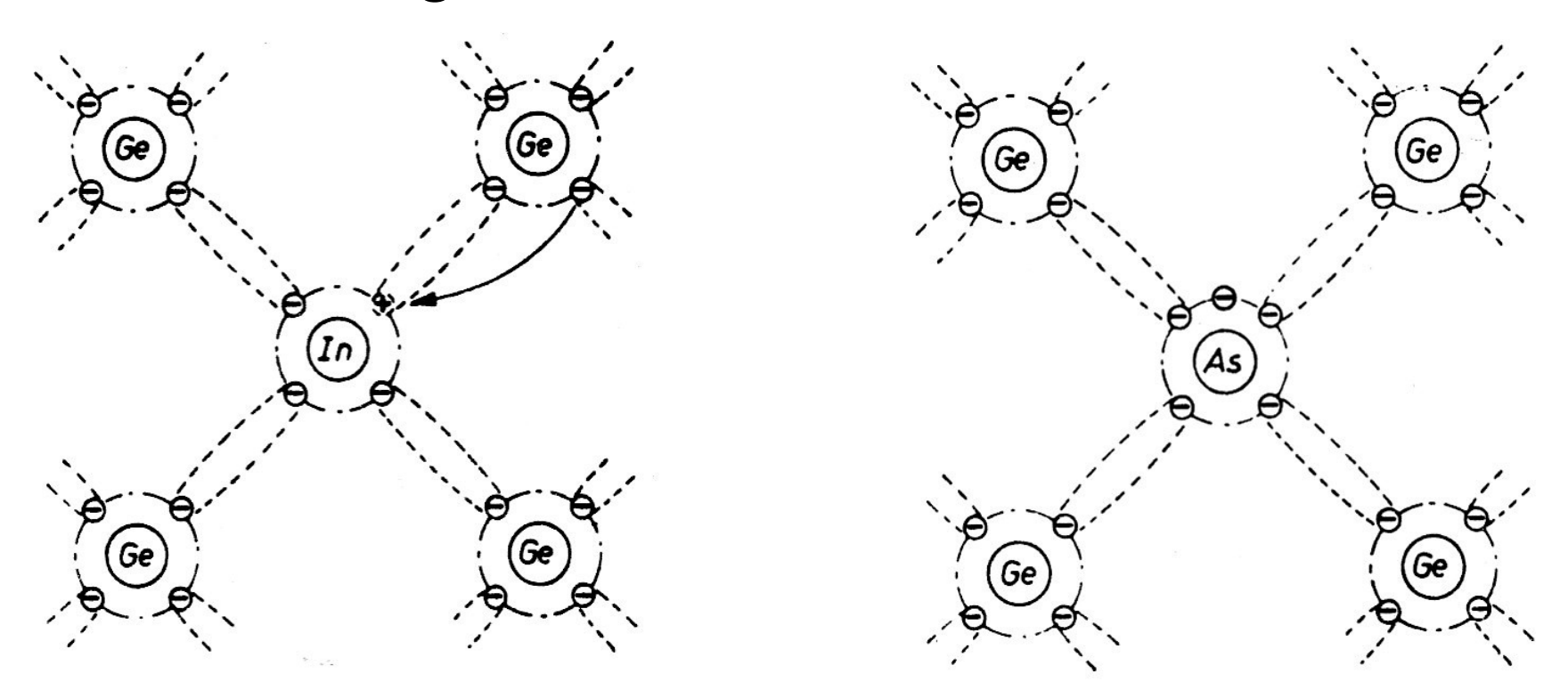

### 5.1.1 P-Silizium

### Im P-Silizium sind die Löcher die freien Ladungsträger.

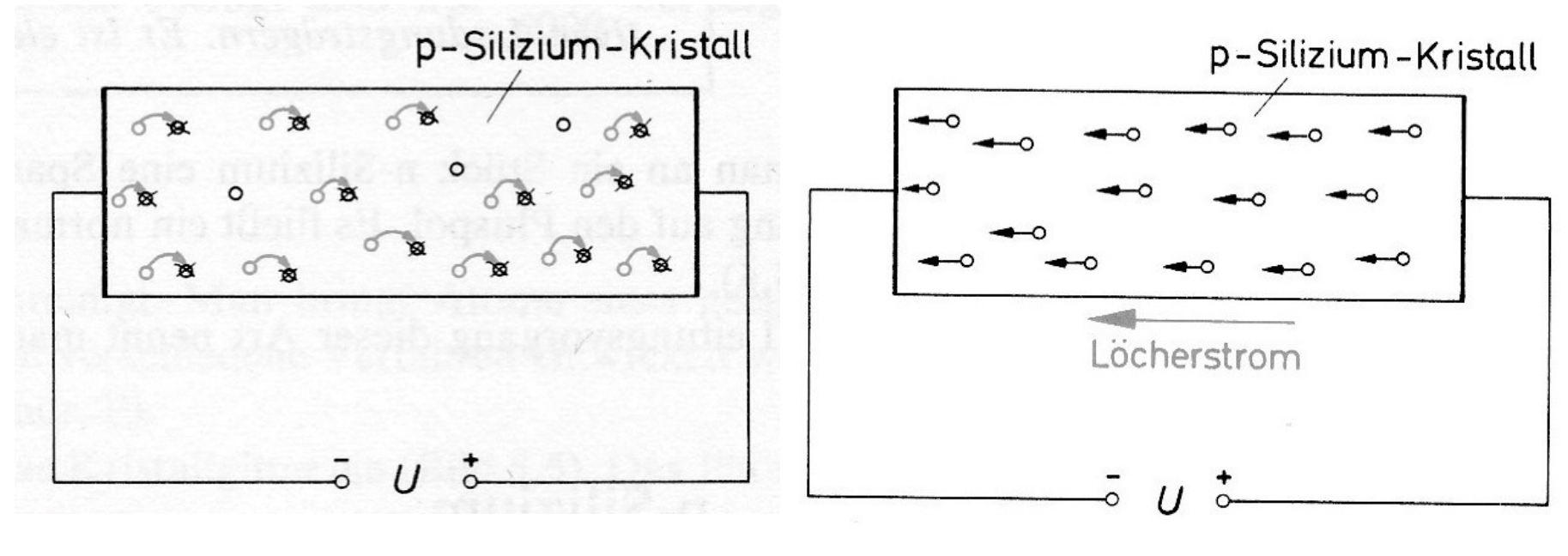

Elektronenstrom Löcherstrom

### 5.1.2 N-Silizium

### Im N-Silizium sind die Elektronen die freien Ladungsträger.

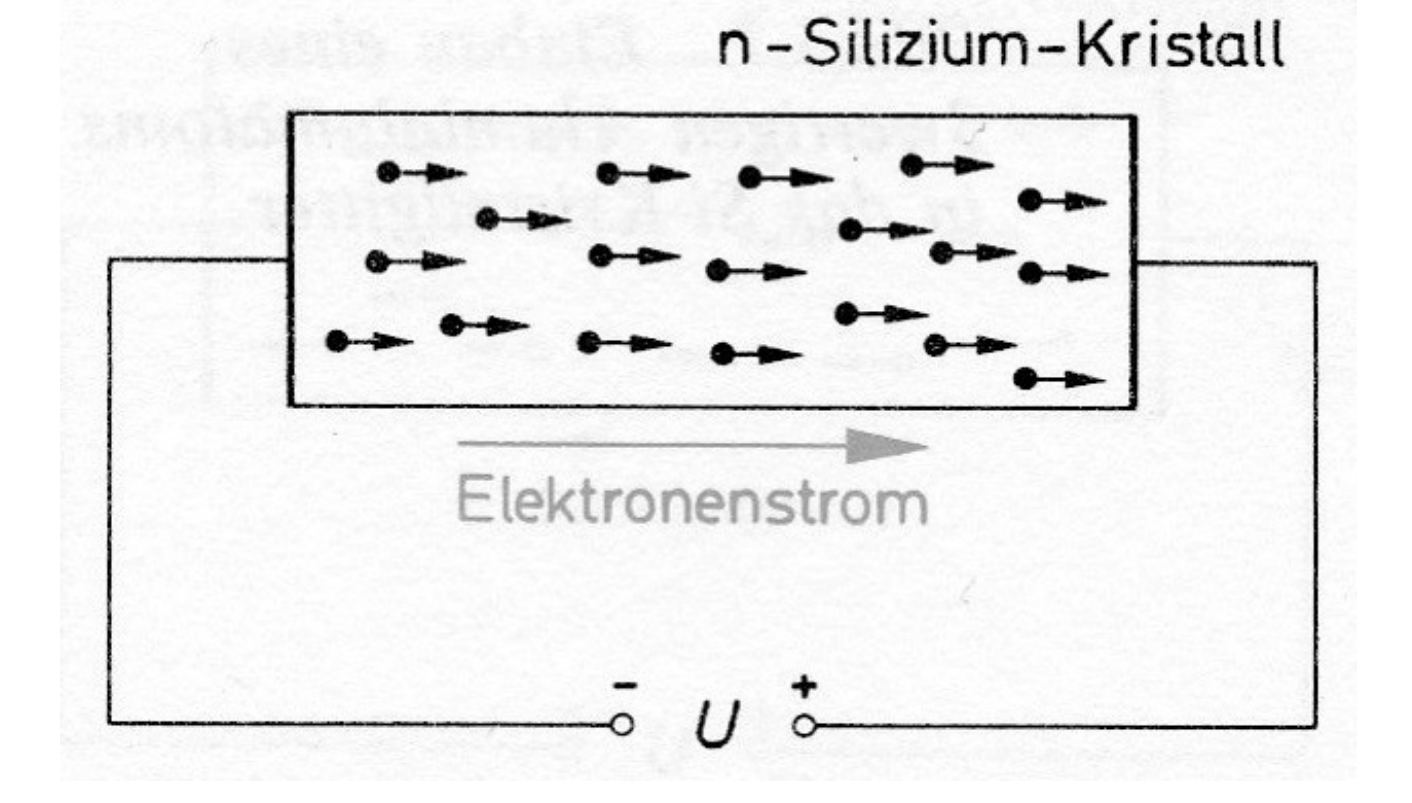

### 5.1.3 PN-Sperrschicht

Wenn man P- und N-Silizium zusammenbringt entsteht eine PN-Sperrschicht:

before

contact

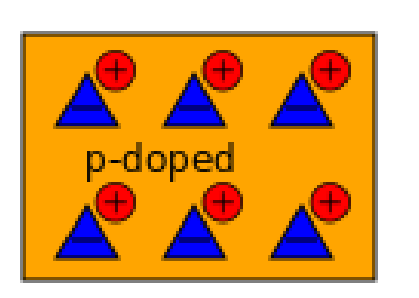

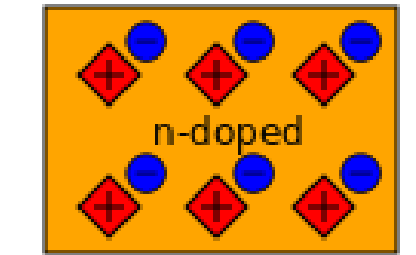

contact

after

contact

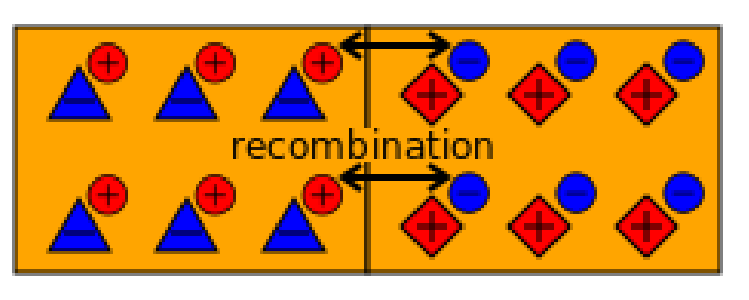

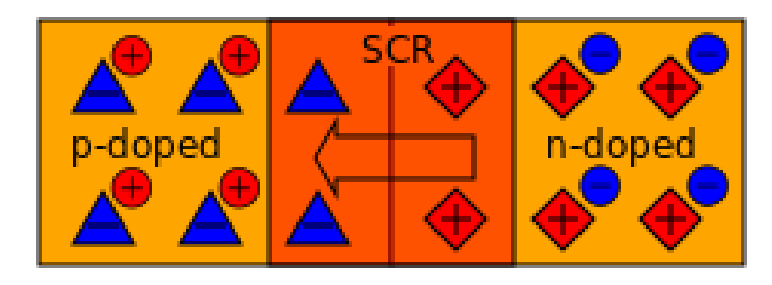

### 5.1.3 PN-Sperrschicht

Wenn man P- und N-Silizium zusammenbringt entsteht eine PN-Sperrschicht:

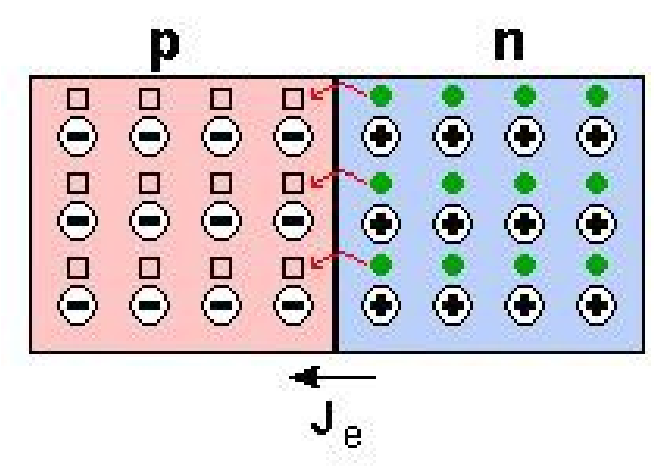

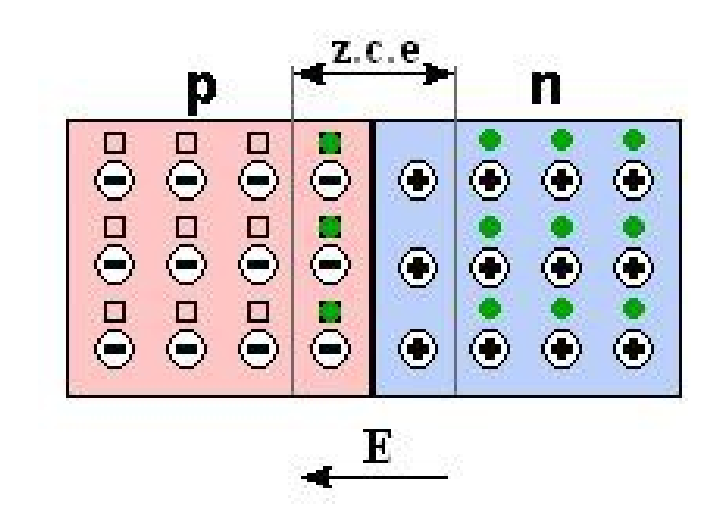

### 5.1.3 PN-Sperrschicht

Spannung an der PN-Sperrschicht:

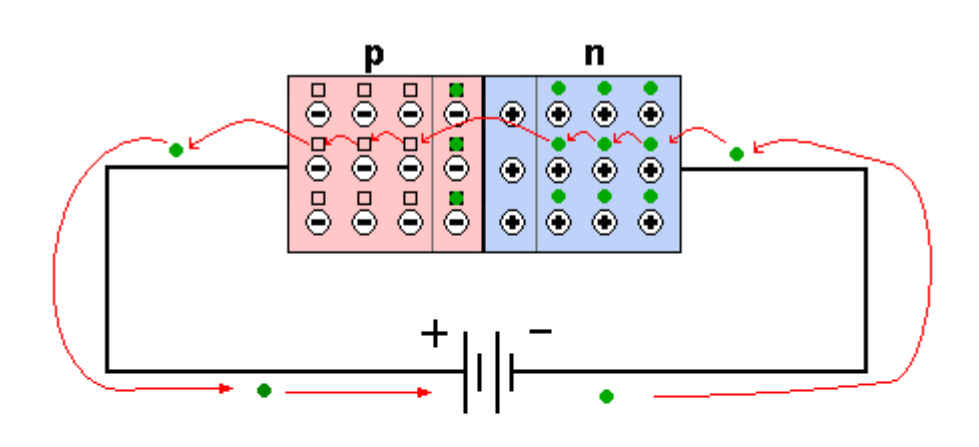

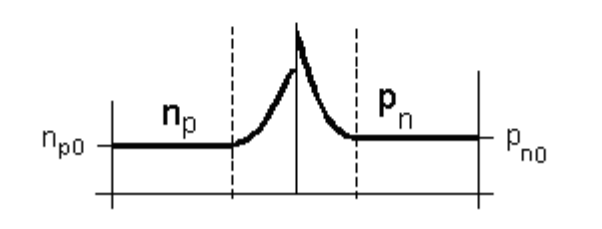

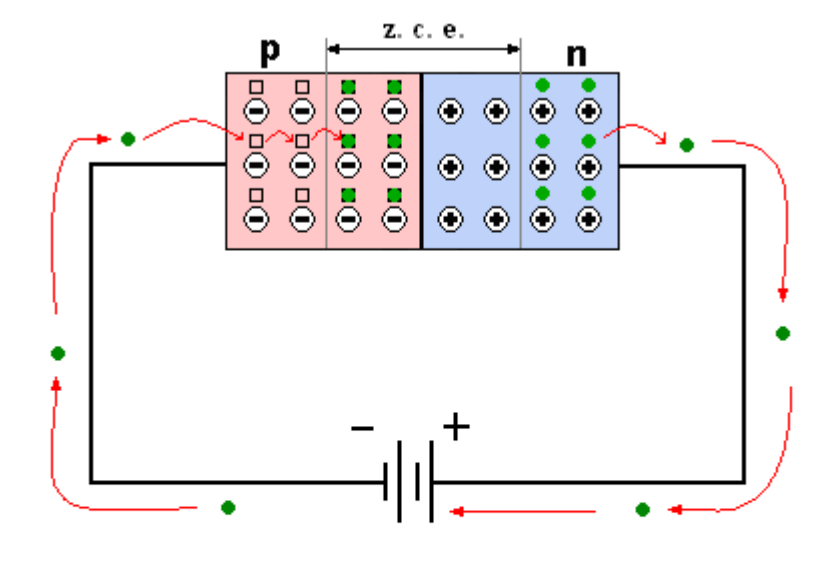

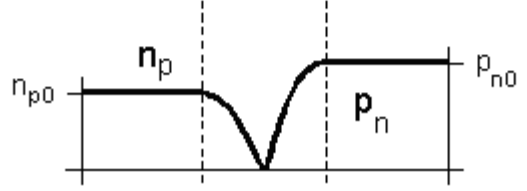

### 5.2 Dioden

 $Di = Zwei$ 

Dioden haben meist 2 Anschlüsse und sind gepolt.

- 5.2.1 Gleichrichterdioden
- 5.2.2 Schottkydioden
- 5.2.3 Zenerdioden
- 5.2.4 Leuchtdioden
- 5.2.5 Photodioden
- 5.2.6 Thyristoren / Triacs / Diacs

Gleichrichterdioden nutzen den Effekt einer PN-Sperrschicht. Sie lassen Strom in die eine Richtung durchfließen und sperren ihn in die andere Richtung.

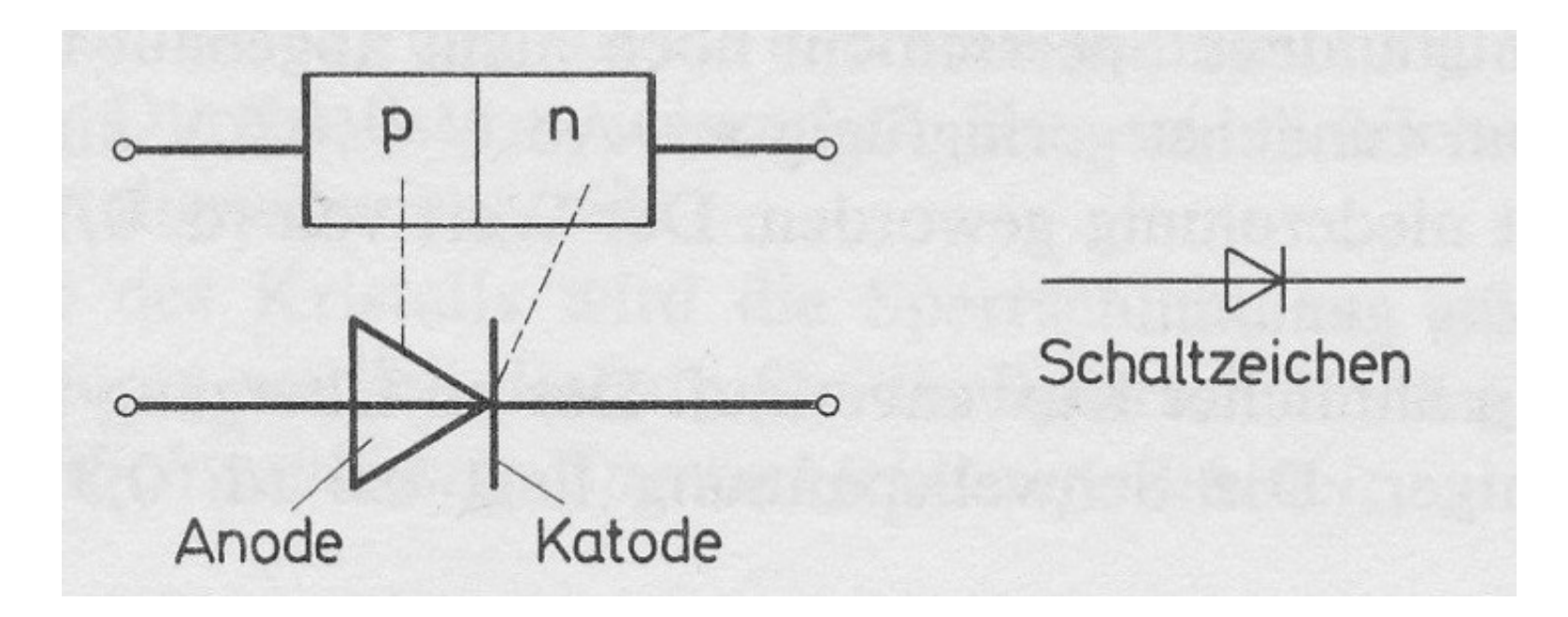

Durchlassbereich – Sperrbereich - Durchbruchbereich

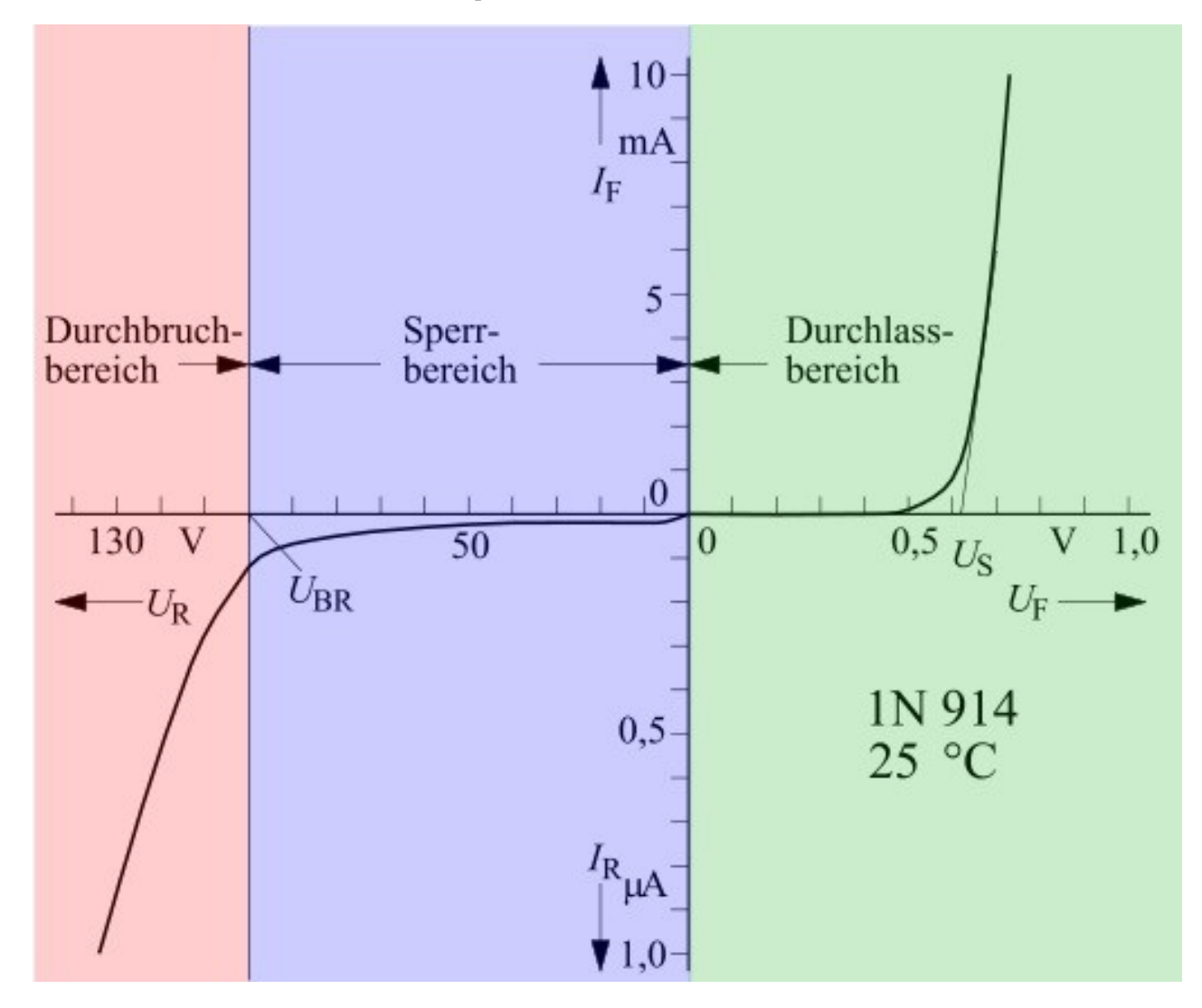

Eigenschaften:

### **1N4148 - 1N914**

- $VF = 1.0 V at 10 mA.$
- IF = 200-300 mA maximum direct forward current
- IO = 75-200 mA average rectified forward current
- IFSM = 1.0 A (pulse width = 1 s), 4.0 A (pulse width = 1  $\mu$ s) non-repetitive peak forward surge current
- $VRRM = 75-100$  V maximum repetitive reverse voltage
- $PD = 500$  mW power dissipation
- TRR < 4 ns reverse-recovery time

Eigenschaften – Umschaltzeit:

#### Einschaltverzögerung:

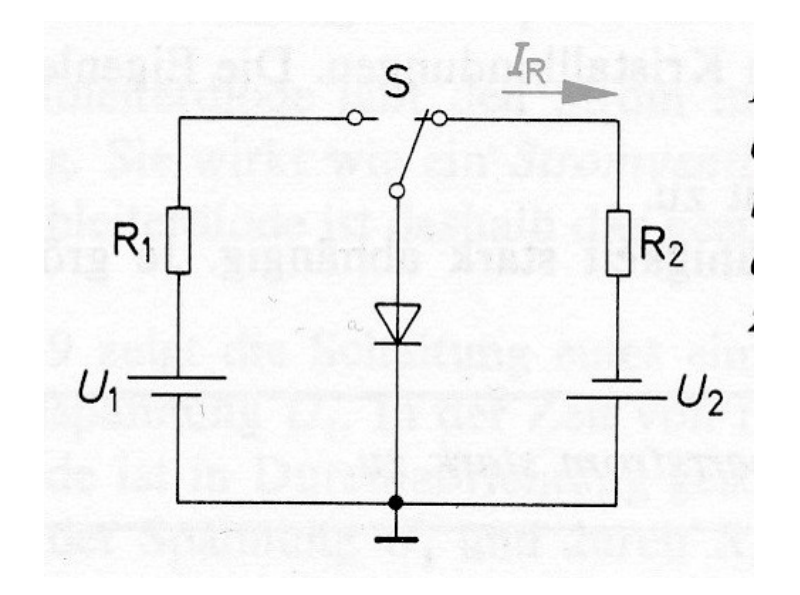

Ausschaltverzögerung:

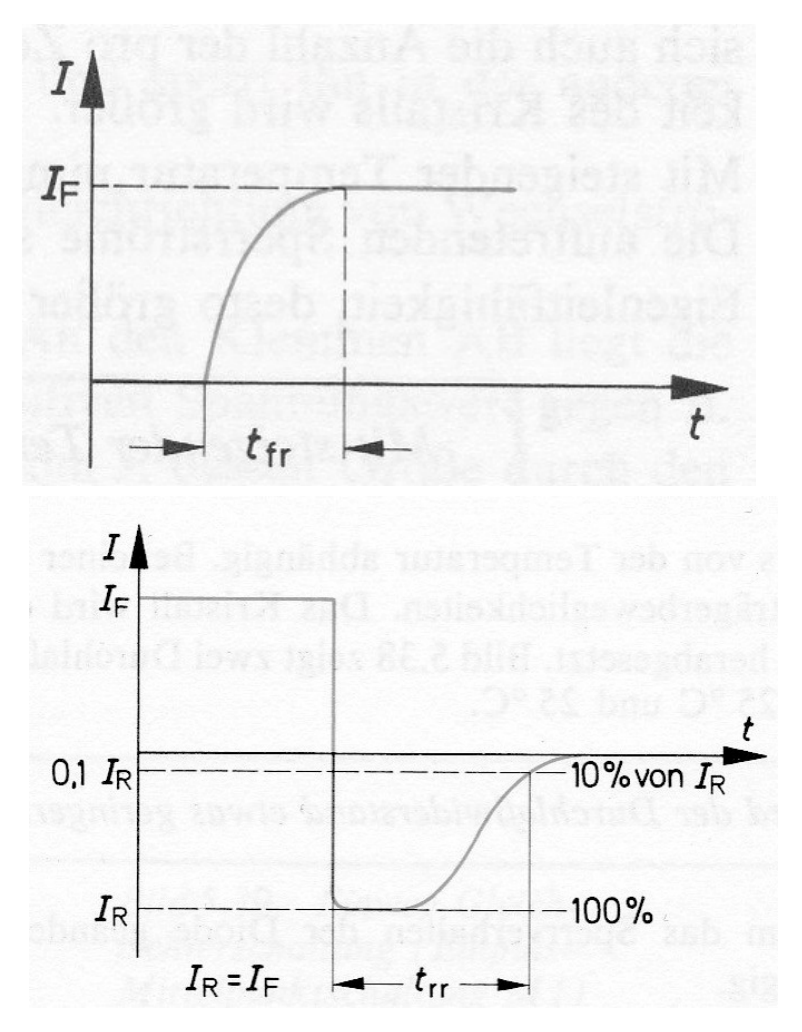

#### Eigenschaften – Umschaltzeit:

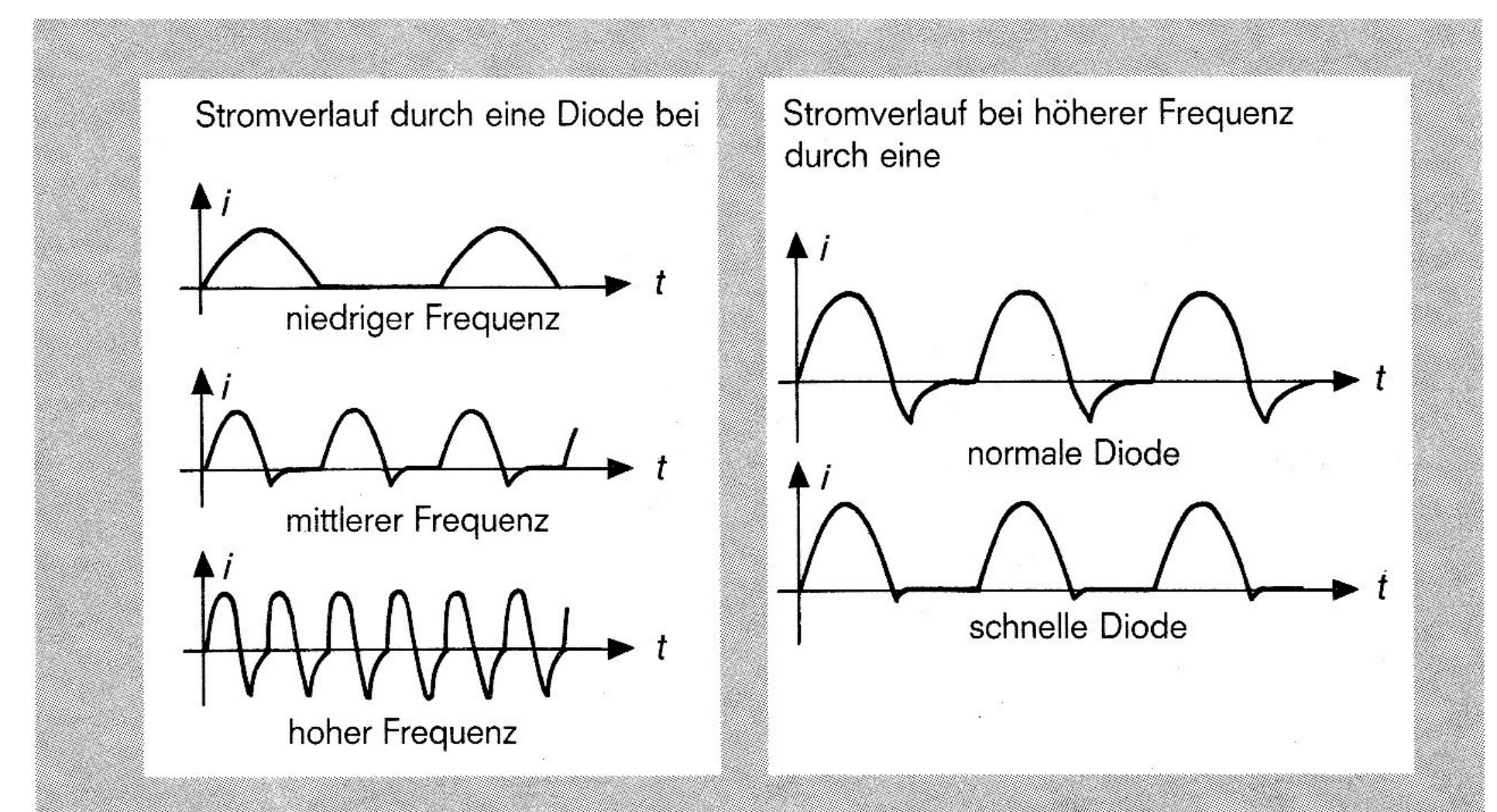

#### Eigenschaften – Temperaturgang:

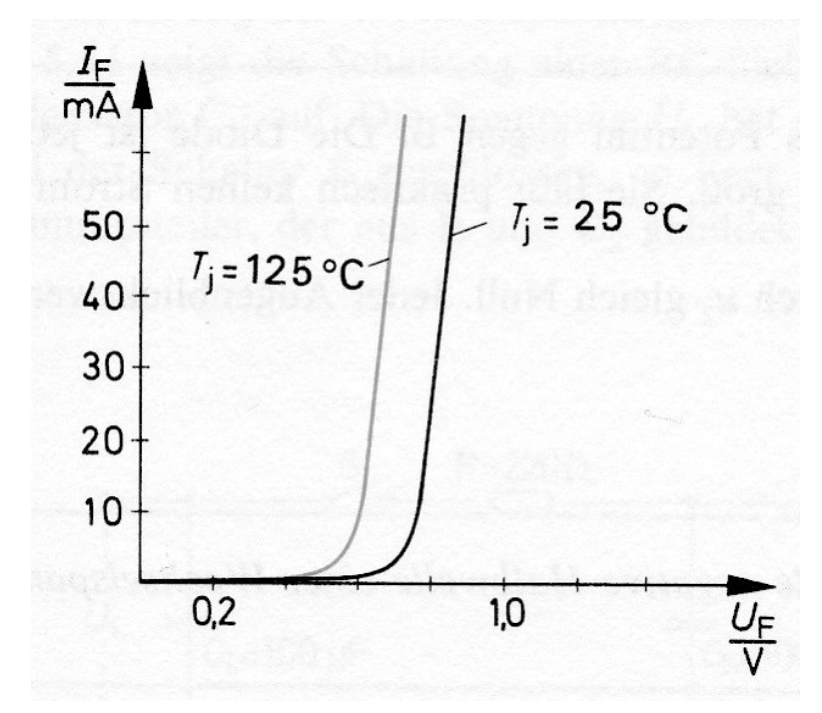

Durchgangswiderstand ab und die der Sperrstrom stark zu. Durchlassspannung wird niedriger.

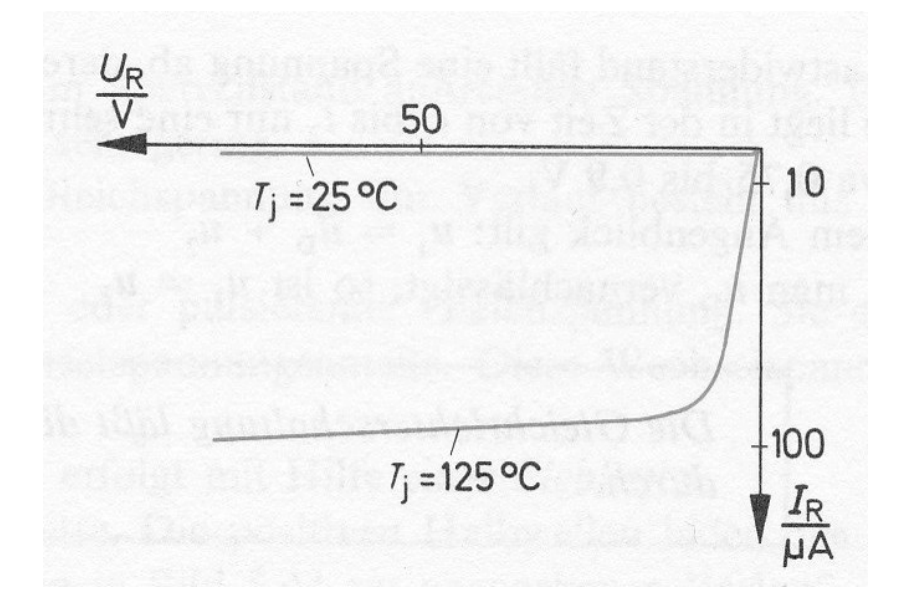

Mit steigender Temperatur nimmt der Mit steigender Temperatur nimmt der

#### Einweggleichrichter:

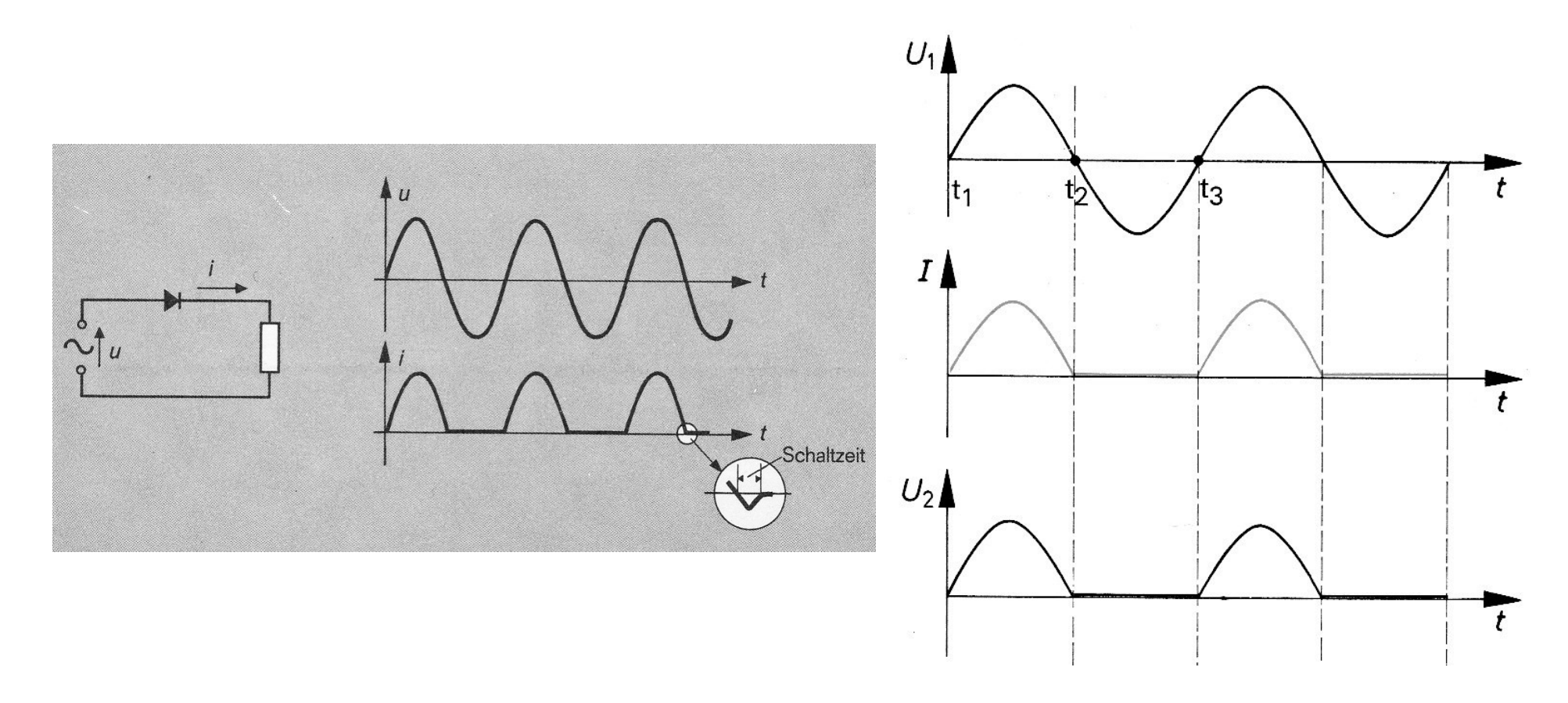

Einweggleichrichter:

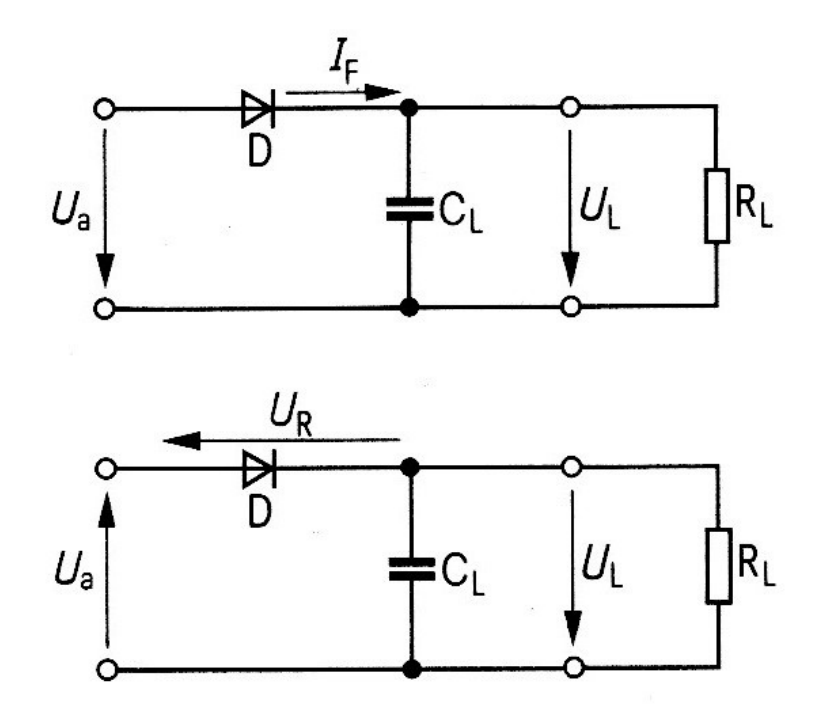

Einwegschaltung mit Ladekondensator oben: Durchlaßphase unten: Sperrphase

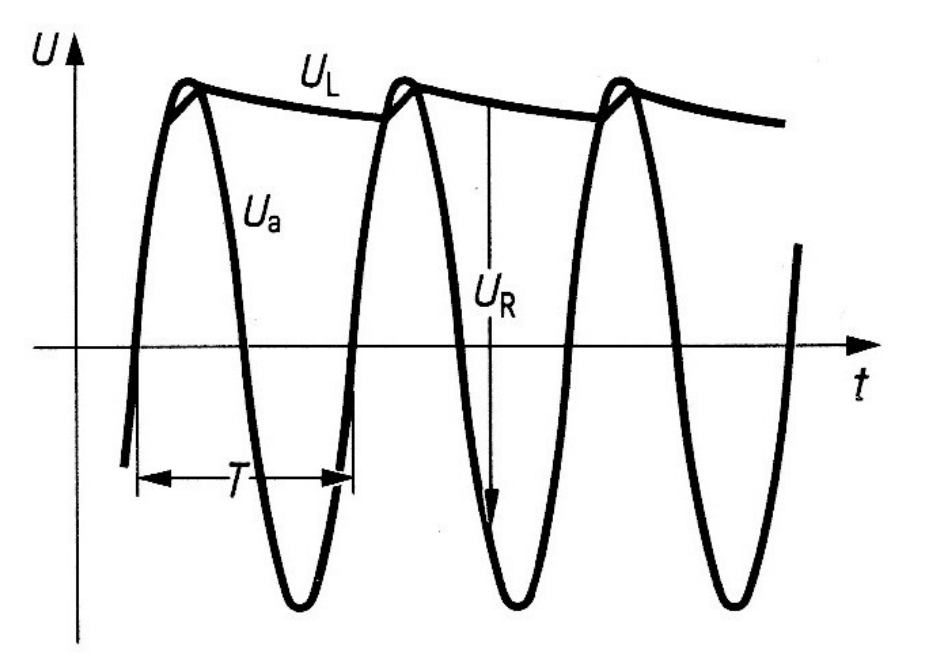

Verlauf der Spannungen

Einweggleichrichter:

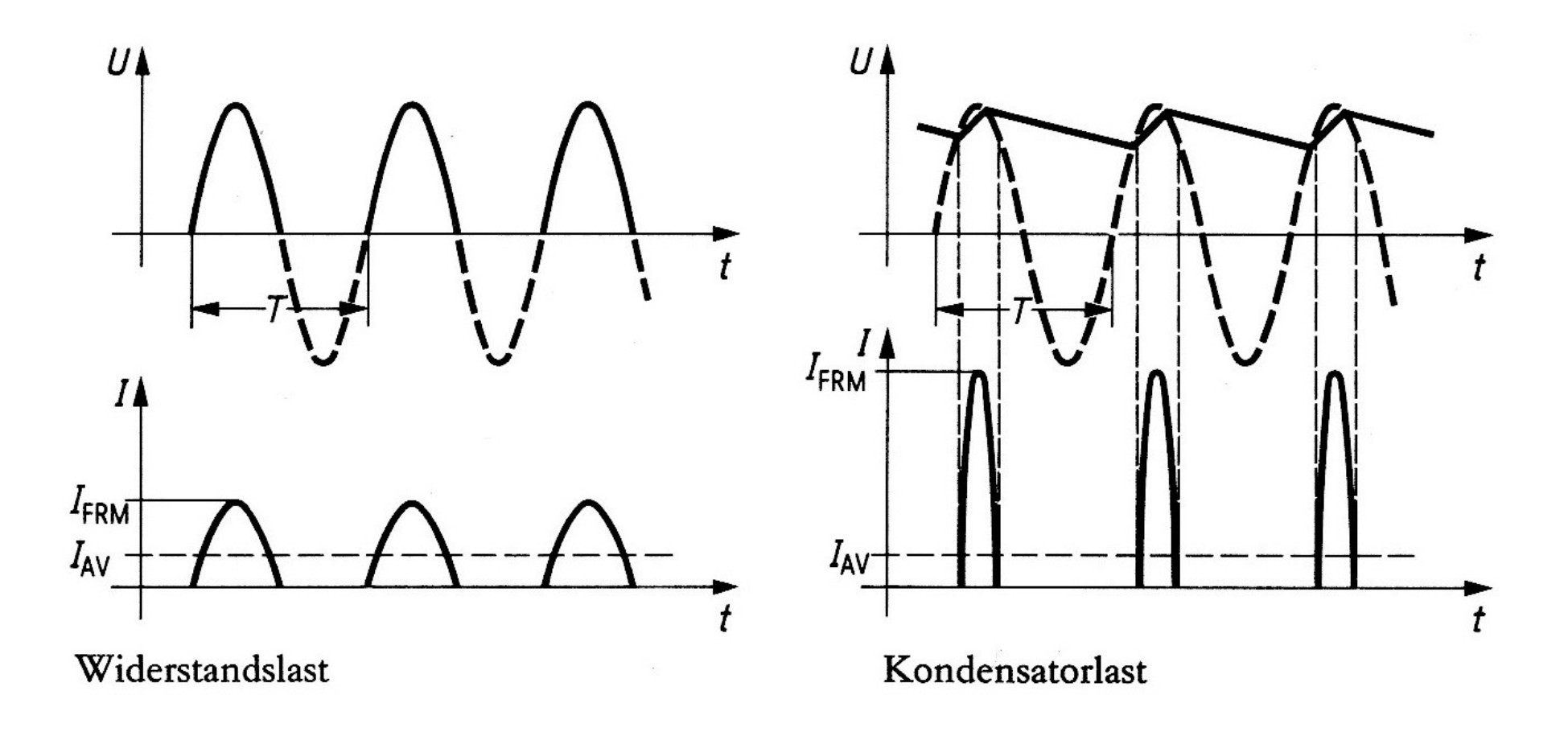

Mittelpunktgleichrichter - Zweiweggleichrichtung:

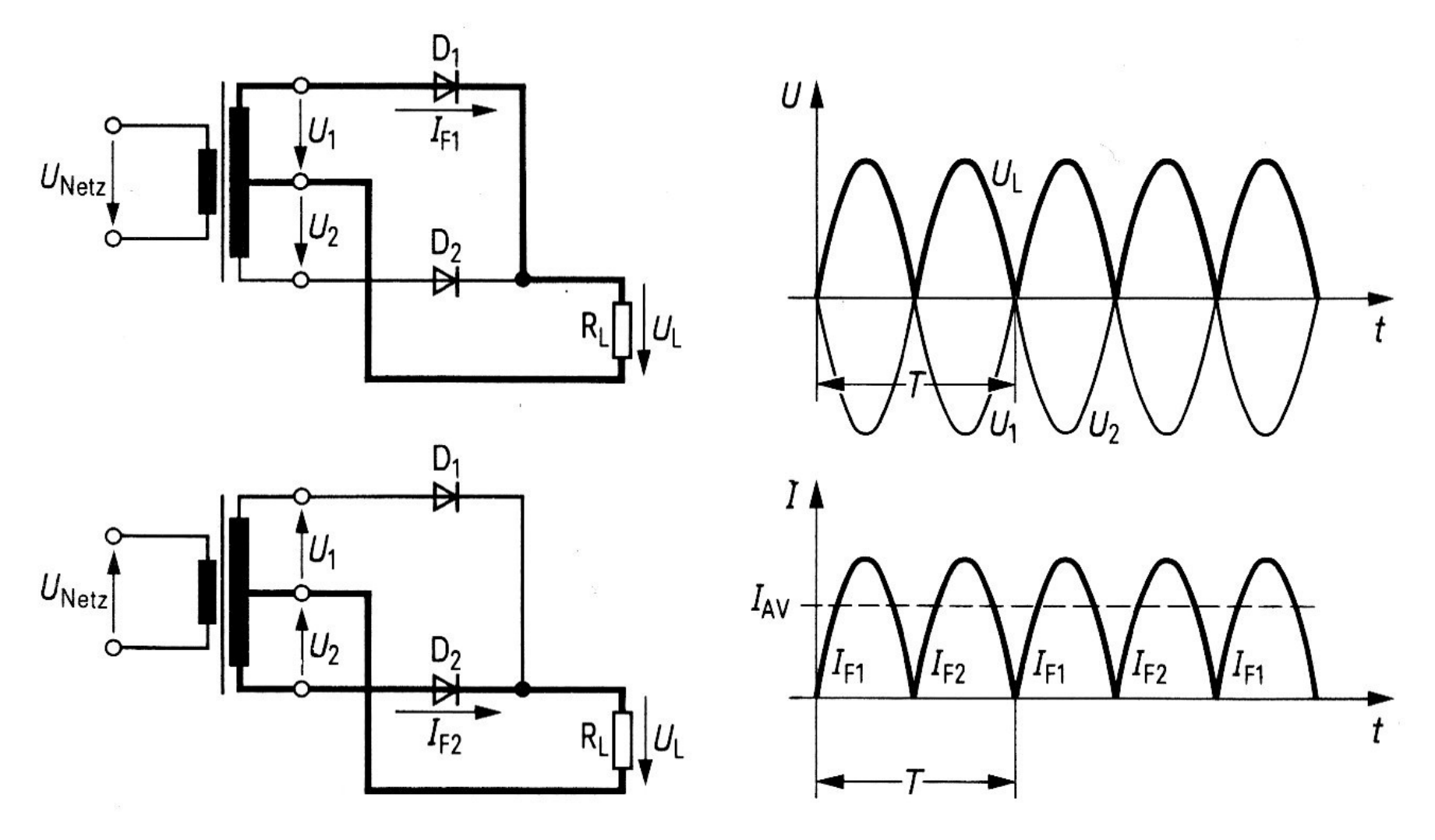

Brückengleichrichter:

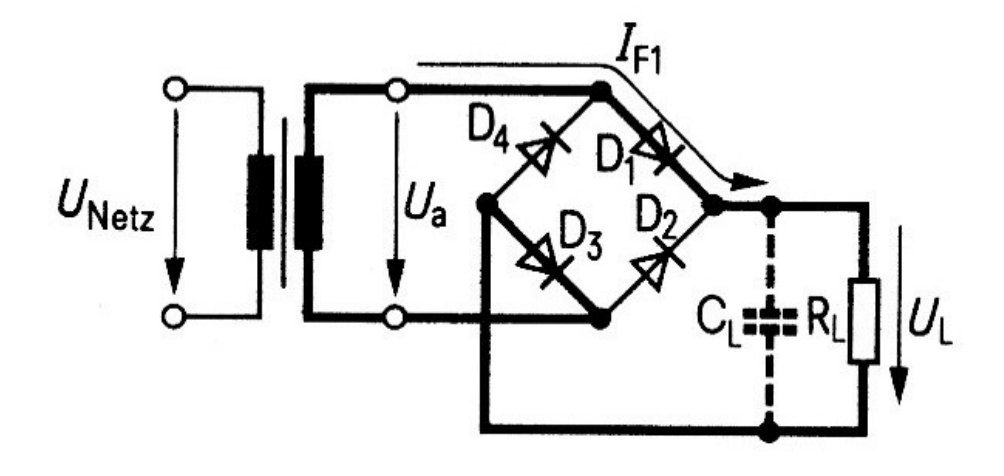

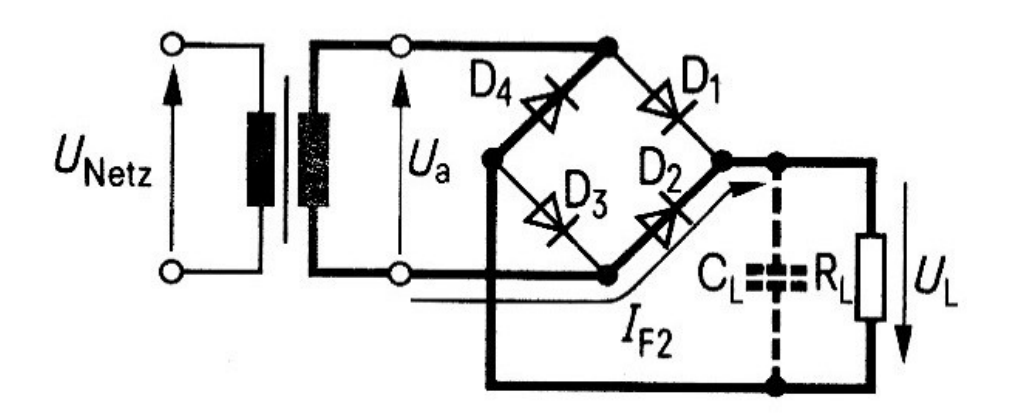

Brückengleichrichter:

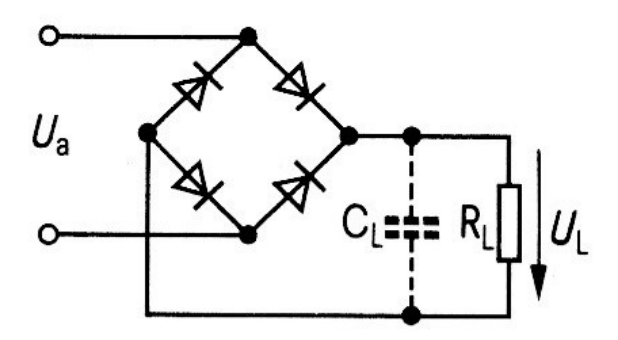

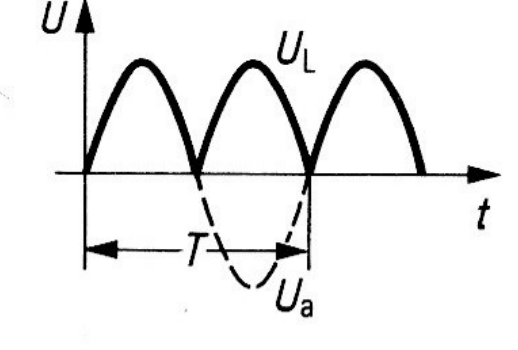

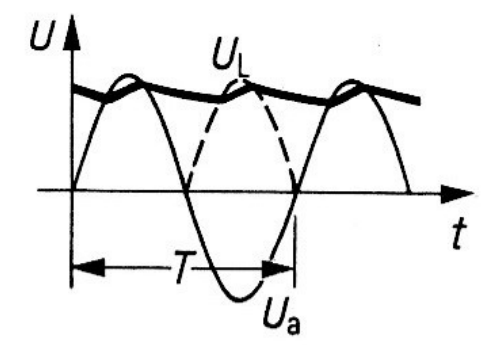

Schaltbild

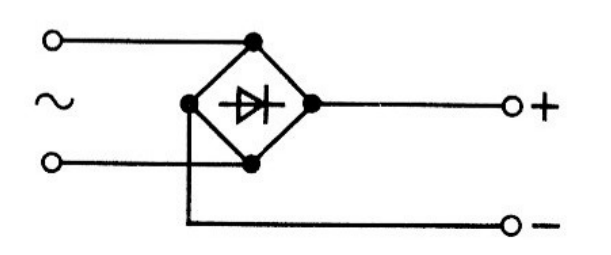

Vereinfachtes Schaltbild

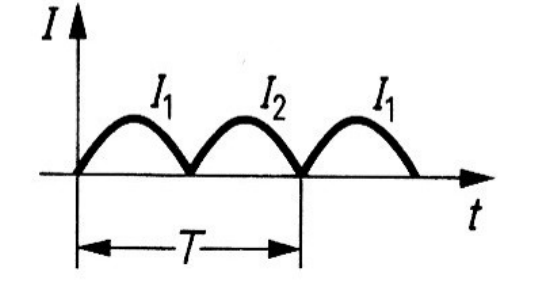

Widerstandslast

Belastung mit Gegenspannung

Spannungsverdoppler:

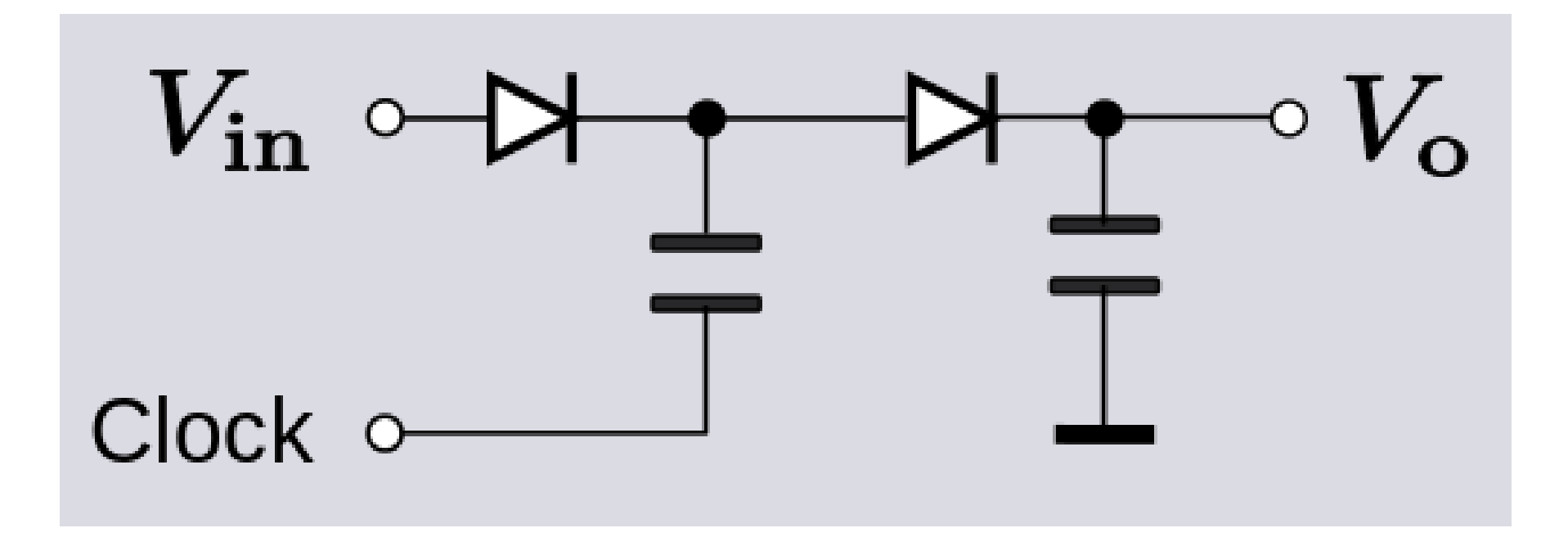

Spannungsverdoppler:

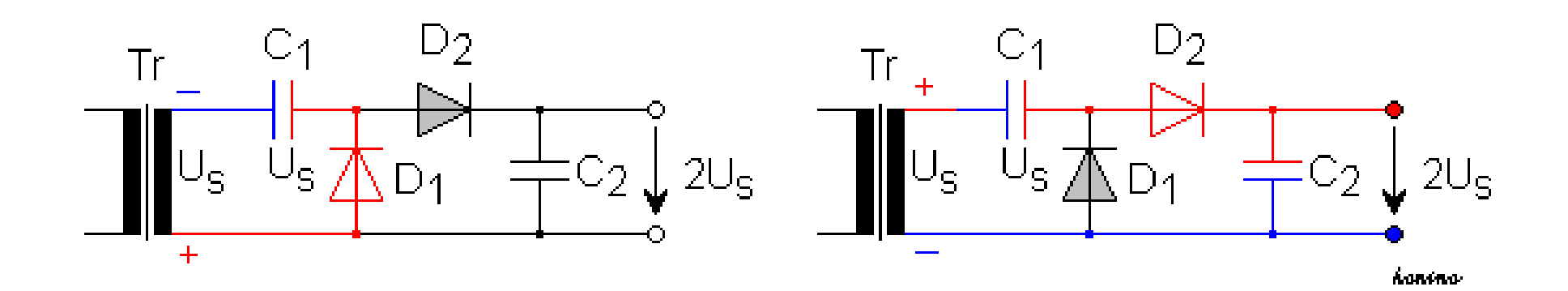

Spannungsverdoppler:

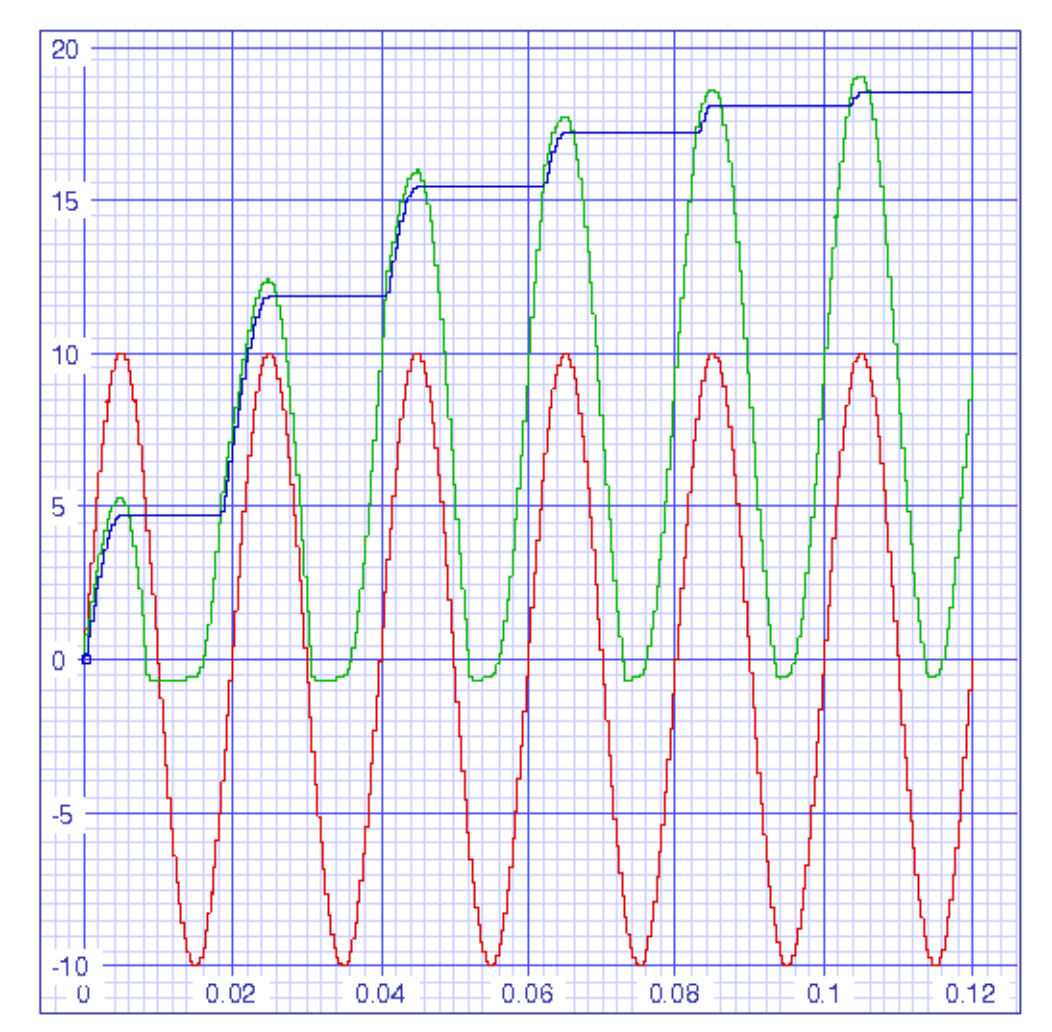

#### Spannungsvervielfacher:

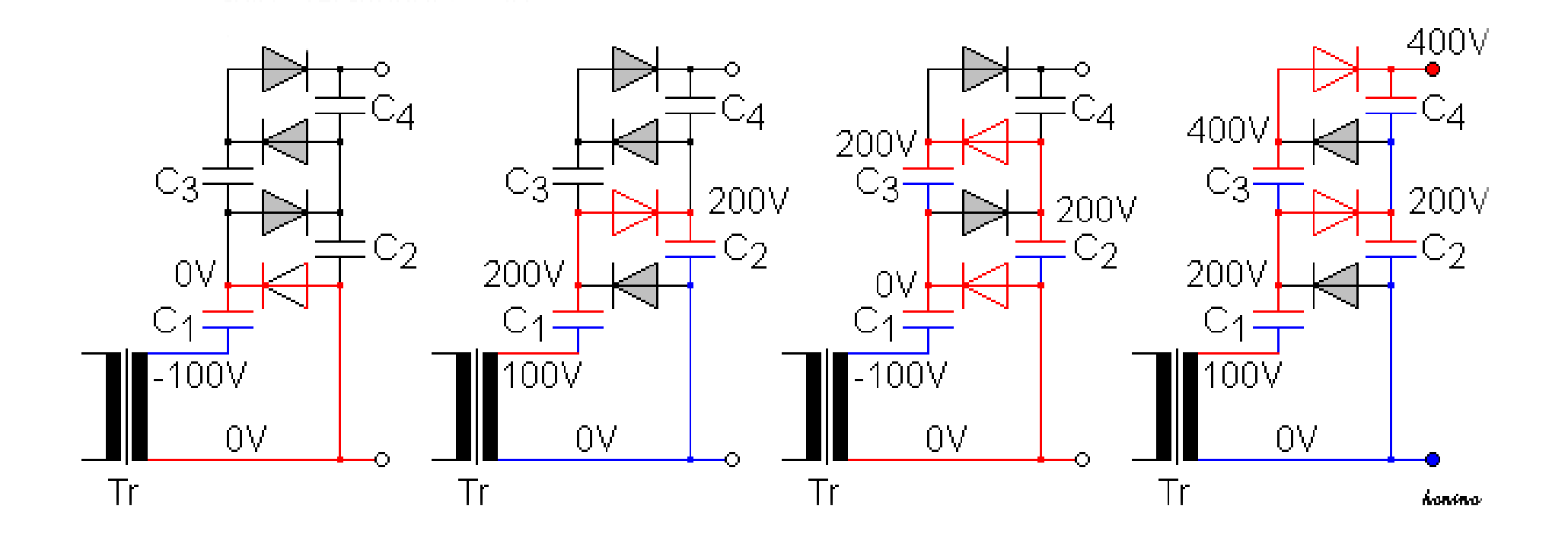

 $\overline{\mathsf{n}}$ 

1 – Discharge I<br>2 – Treshold I<br>3 – Control Voltage I<br>4 – Reset I

Se Orbett

5 = Oxpati<br>6 = Trigger i<br>7 = GND<br>8 = Trigger il

9 - Oxputil<br>10 - Resetil 10 = Resetii<br>11 = Control Voltage II<br>12 = Treshold II<br>13 = Discharge II<br>14 = VCC

 $1 - GND$ 1 = GND<br>2 = Trigger<br>3 = Output<br>4 = Reset<br>6 = Tresioid<br>6 = Tresioid 7 - Discharge  $8 - \sqrt{CC}$ 

₹

. vou

-vout

Blattcakt:

 $\sim$ 

 $B = NC - 1$ 

#### Spannungsvervielfacher:

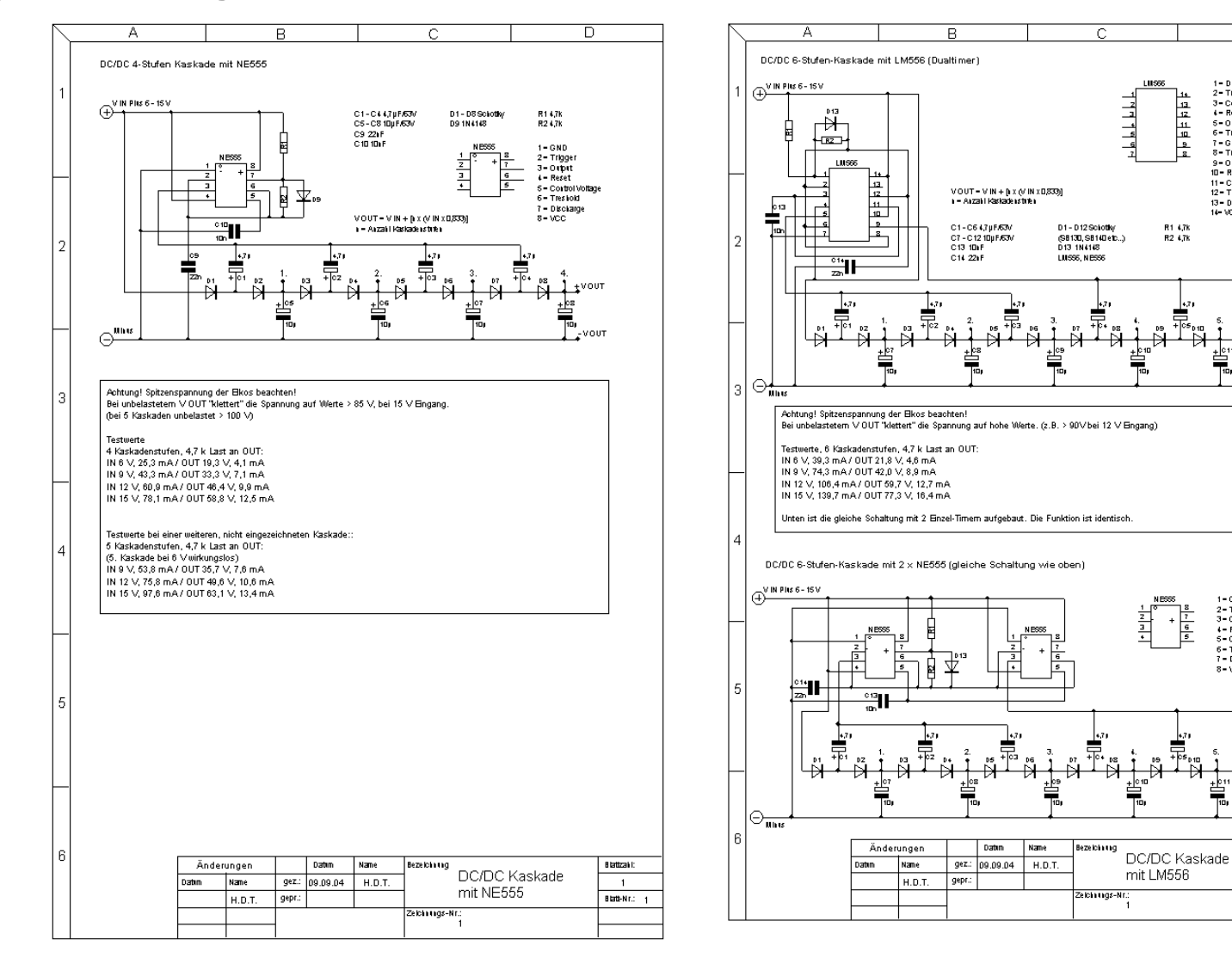

## 5.2.2 Schottkydioden

### 5.2.2 Schottkydioden (Hot-Carrier-Diode)

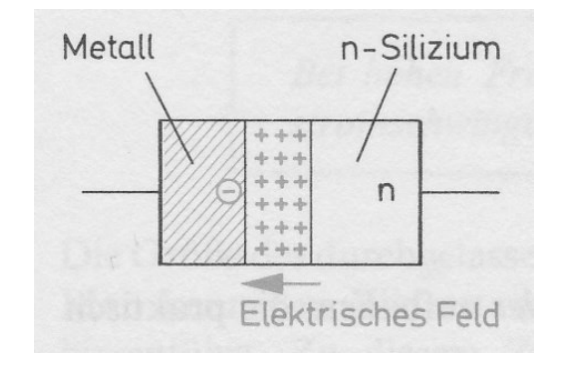

Die Durchlassspannung von Schottky-Dioden liegt bei 0,4 V, die Sperrspannung bei etwa -50 V. Einsetzbar sind Schottky-Dioden bis zu einer Spannung von maximal 200 V. Wegen der geringen Durchlassspannung und der kurzen Schaltzeiten haben Schottky-Dioden eine wesentlich geringere Verlustleistung als Siliziumdioden.

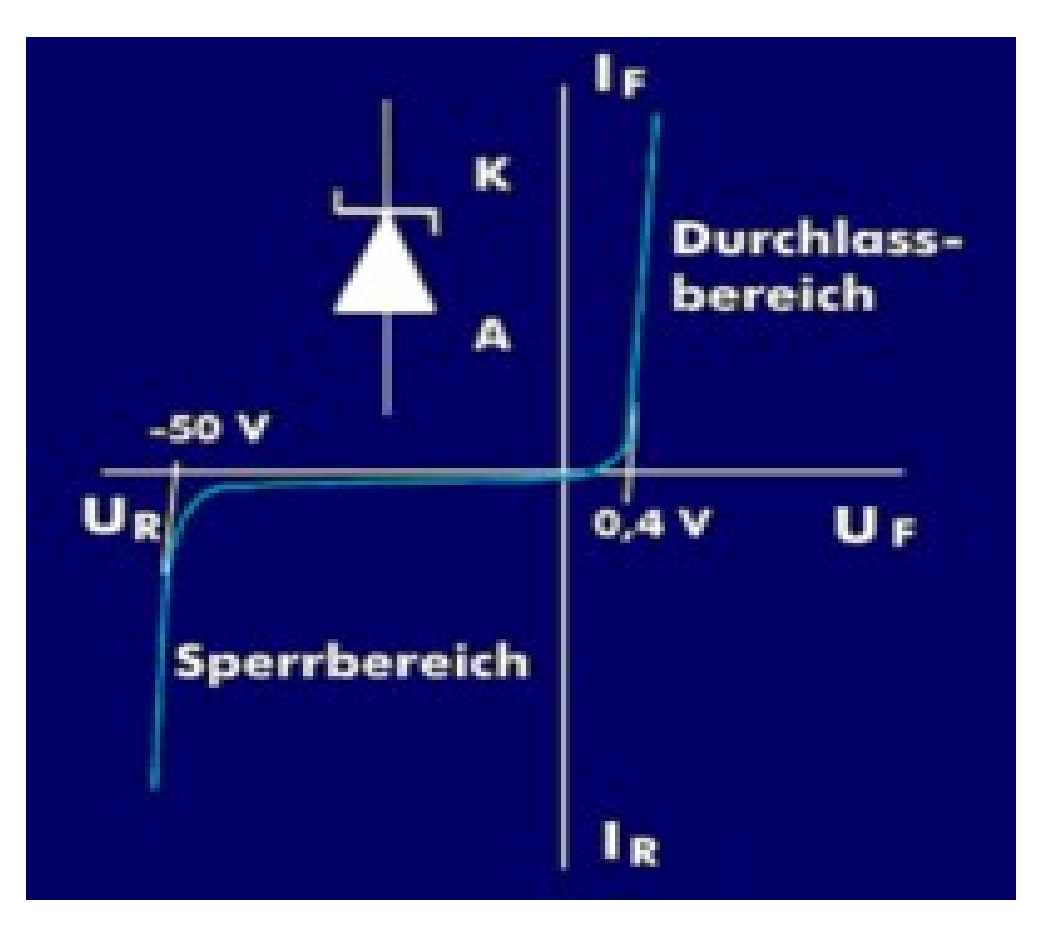

Zenerdioden werden zur Spannungsstabilisierung eingesetzt

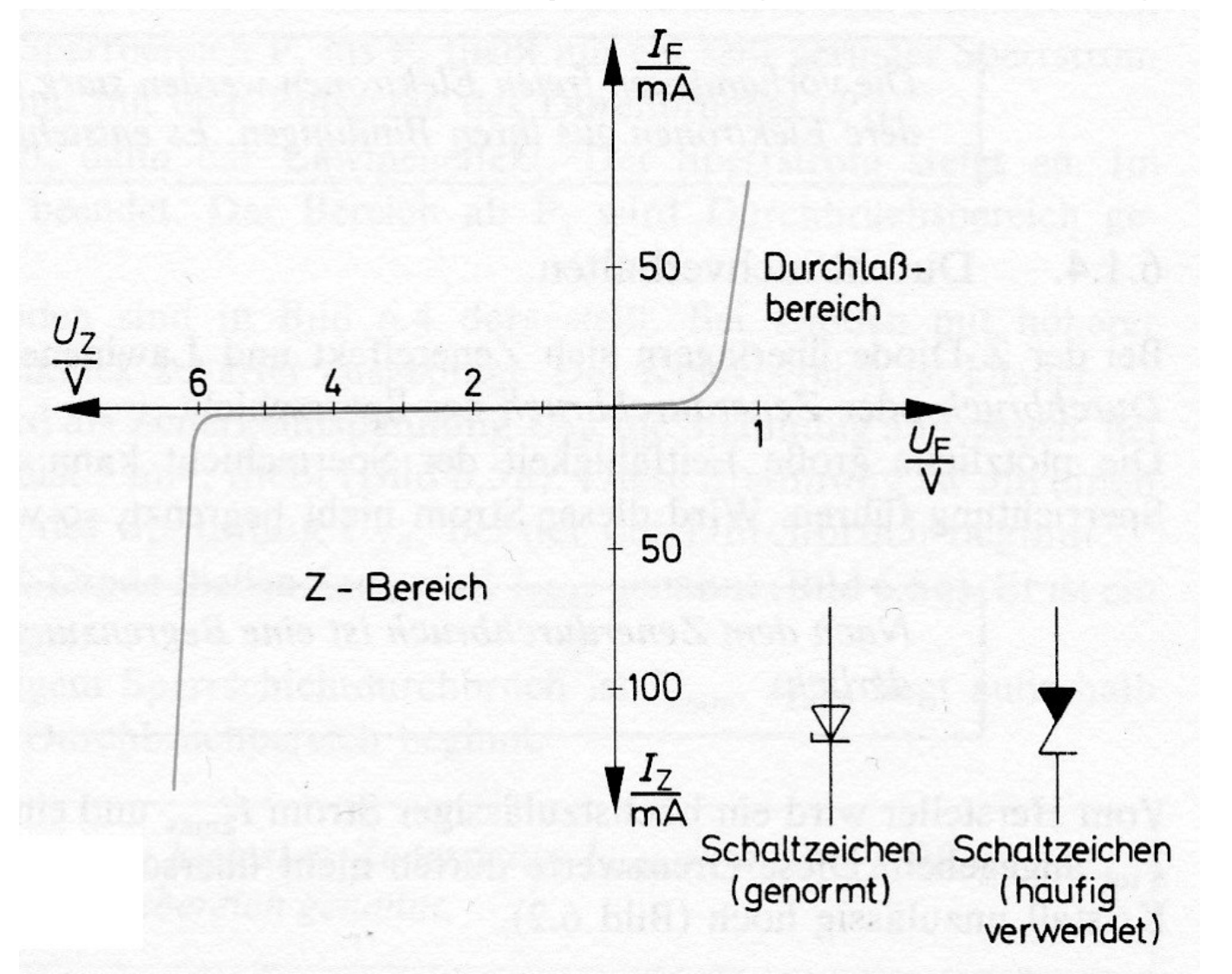

Datenblatt einer Zenerdiode:

[D:\Attraktor\\\_\\_Kurs-Präsentationen\Teil\\_09\ZF\\_Serie.pdf](file:///D:/Attraktor/__Kurs-Pr%C3%A4sentationen/Teil_09/ZF_Serie.pdf)

Temperaturgang einer Zenerdiode:

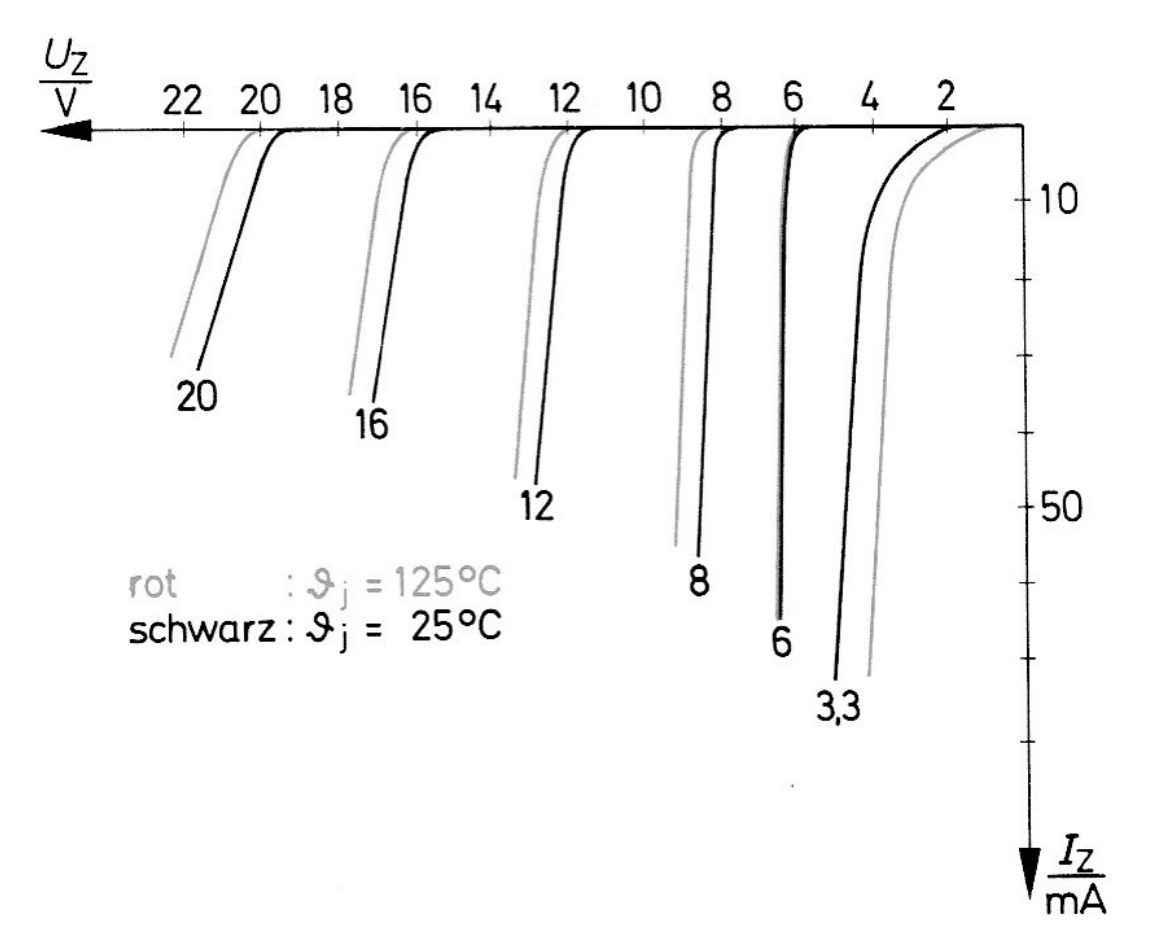

Schaltung mit Zenerdiode:

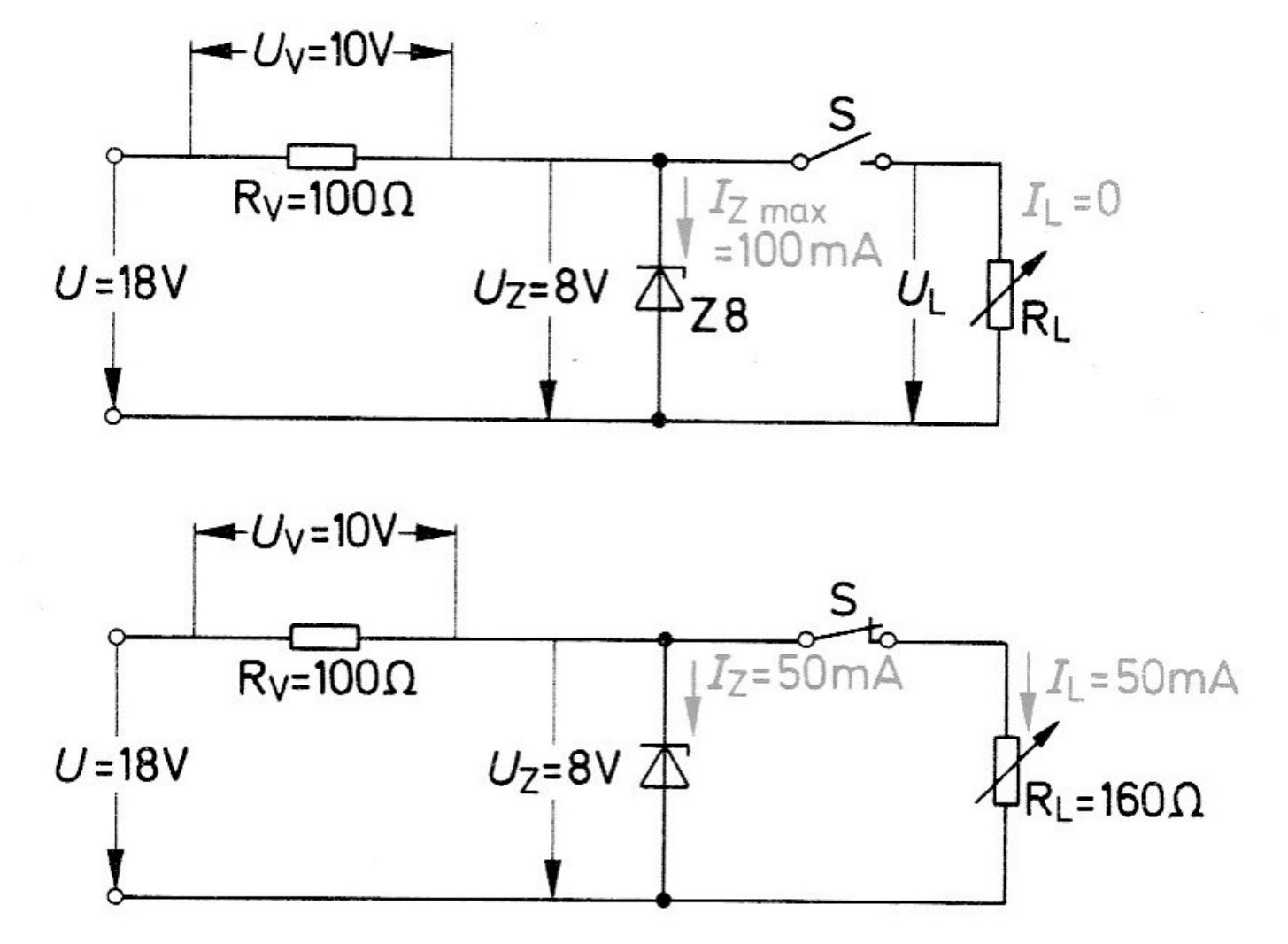

#### Schaltung mit Zenerdiode berechnen:

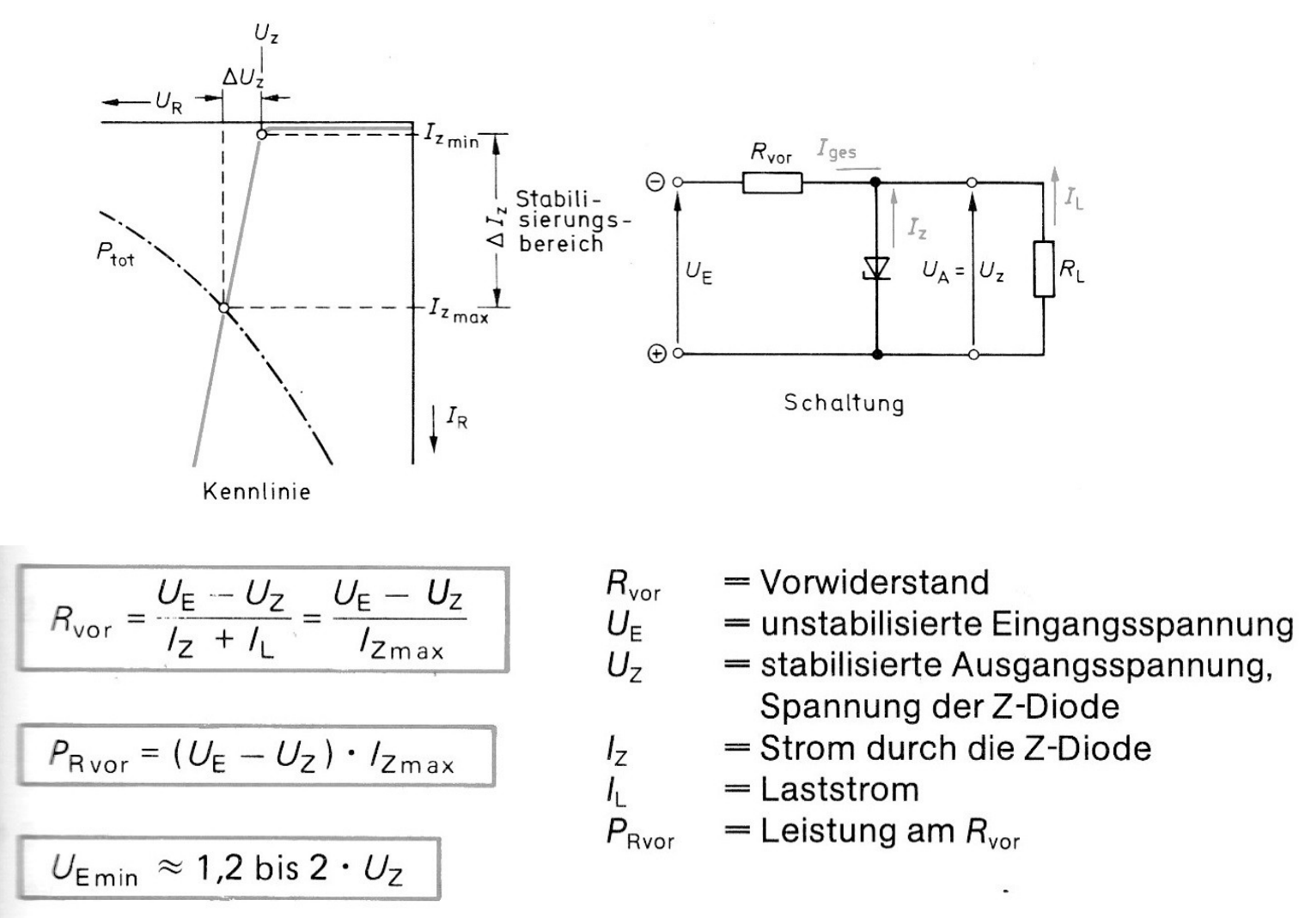

## 5.2.4 Leuchtdioden (LED)

Eine Leuchtdiode besteht aus einem n-leitenden Grundhalbleiter. Darauf ist eine sehr dünne pleitende Halbleiterschicht mit großer Löcherdichte aufgebracht.

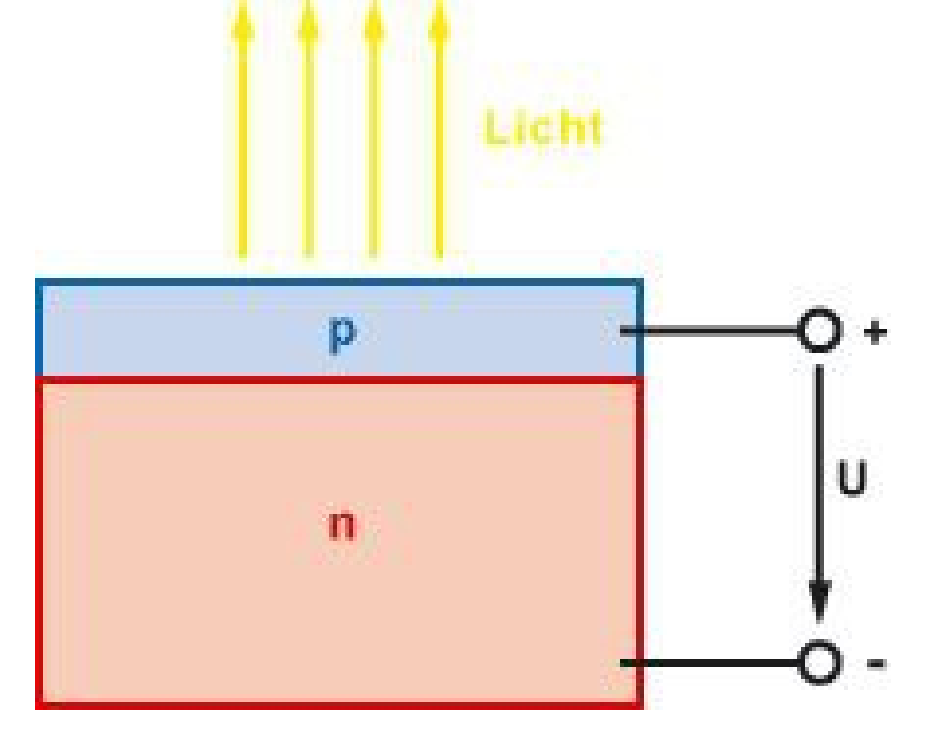

### Verschiedene Farben:

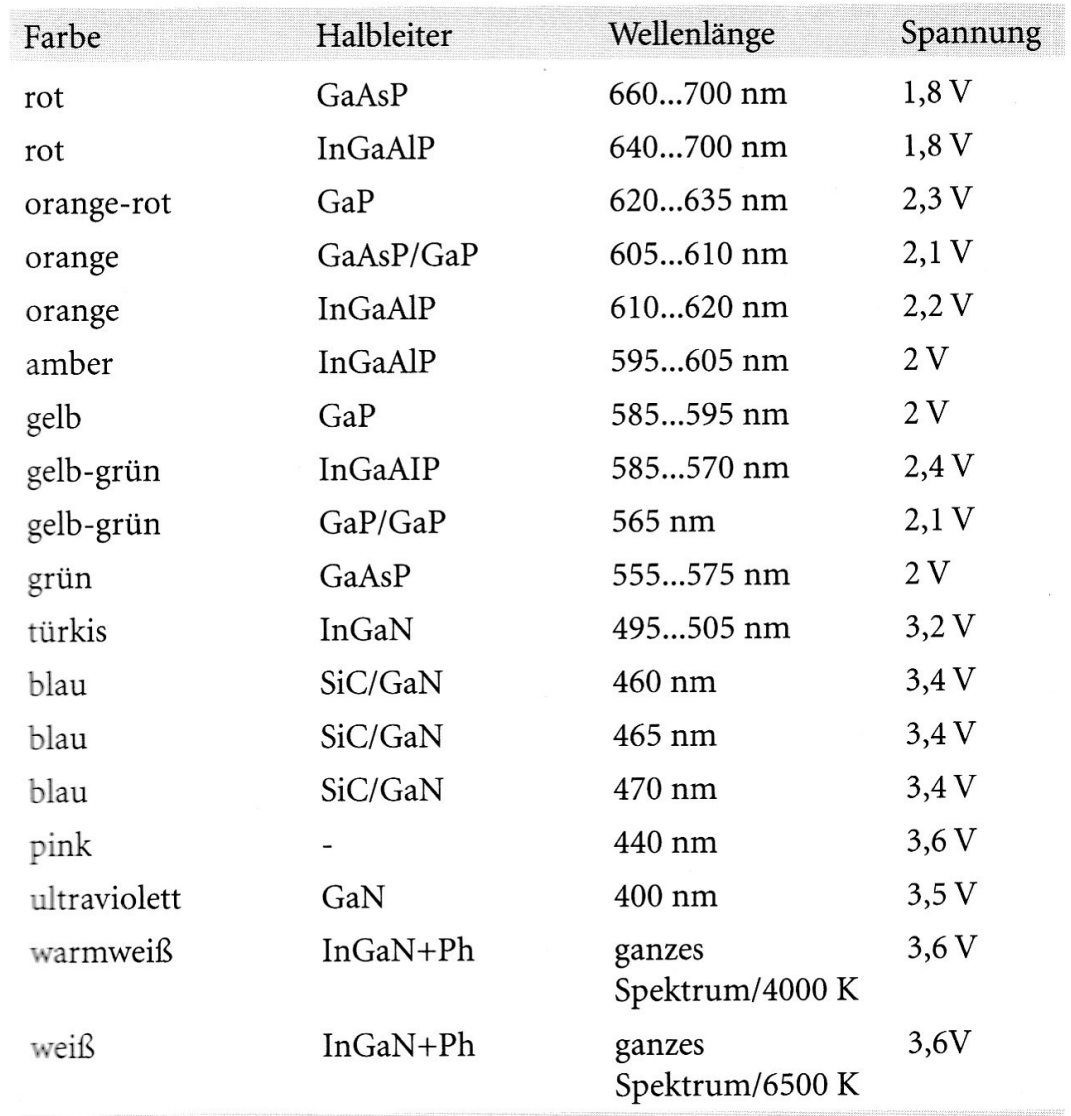

### Schalt- und Anschlussbild:

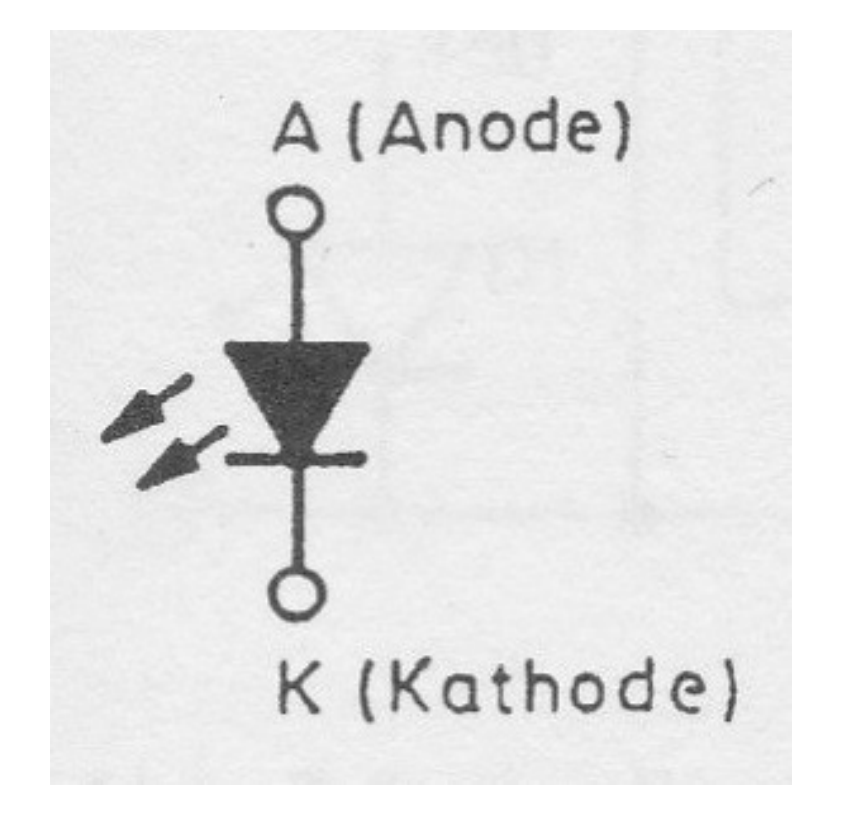

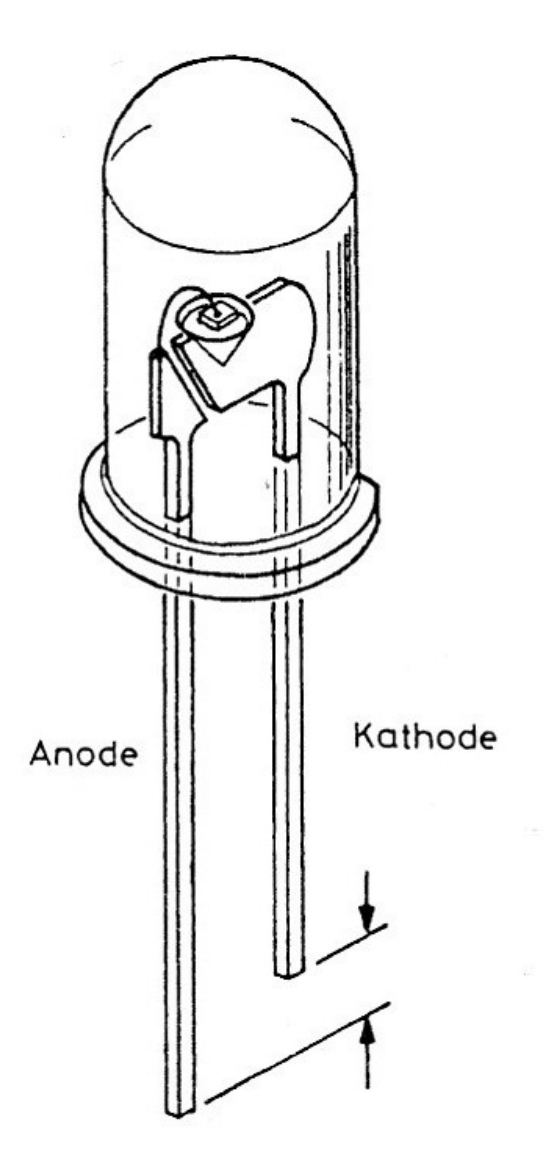

Datenblatt:

D:\Attraktor\ Kurs-Präsentationen\Teil\_09\KIN.pdf

[D:\Attraktor\\\_\\_Kurs-Präsentationen\Teil\\_09\504WC2E-W6-1PC.pdf](file:///D:/Attraktor/__Kurs-Pr%C3%A4sentationen/Teil_09/504WC2E-W6-1PC.pdf)

### **Warnung:**

### **NIE** direkt in Leuchtdioden schauen!! Das kann die Augen schädigen!!!

Schaltung und Berechnung:

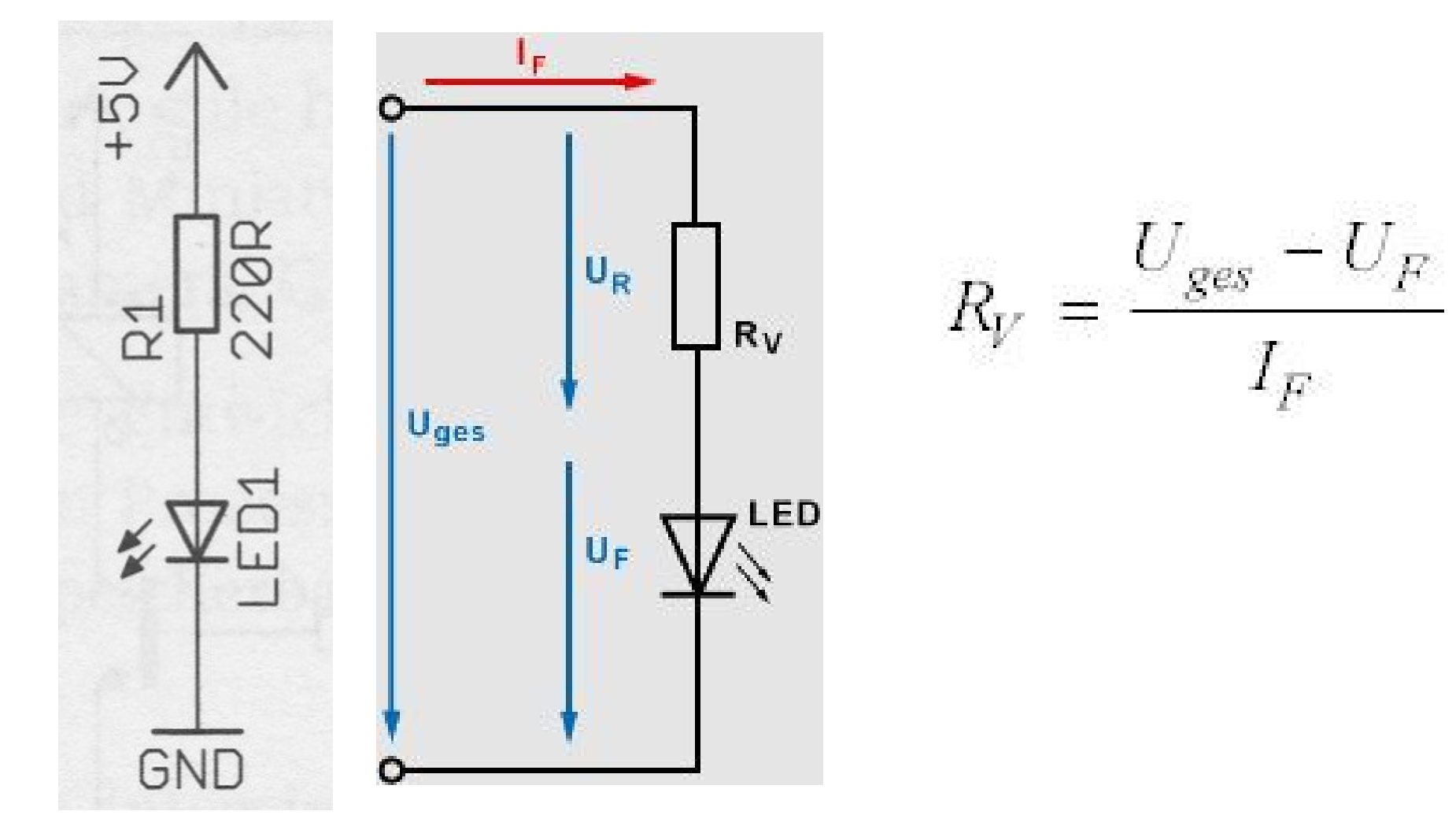

## 5.2.5 Photodioden

### Photodioden reagieren auf Licht:

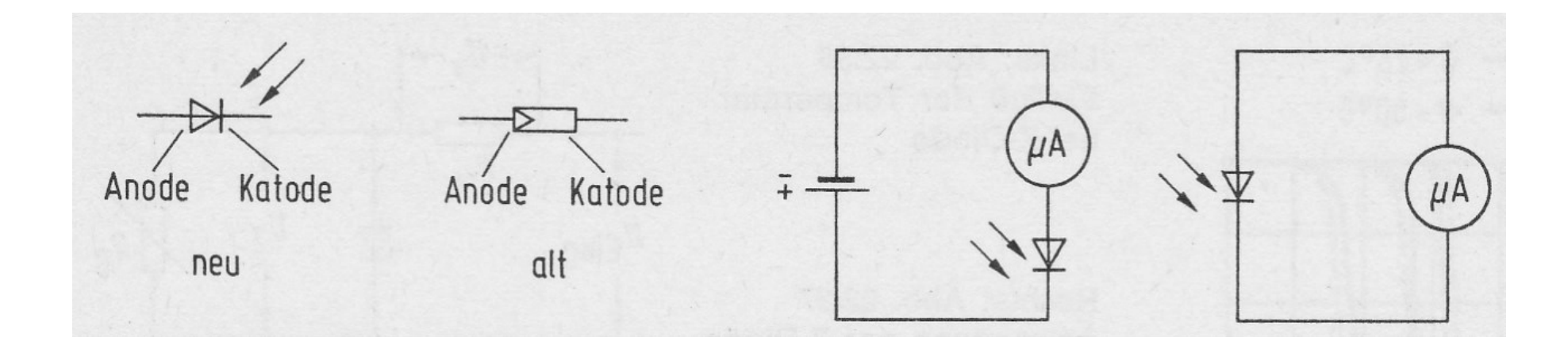

### Sie können als Photowiderstand oder als Photoelement betrieben werden.

## 5.2.6 Kapazitätsdioden

Kapazitätsdioden werden als einstellbare Kondensatoren eingesetzt:

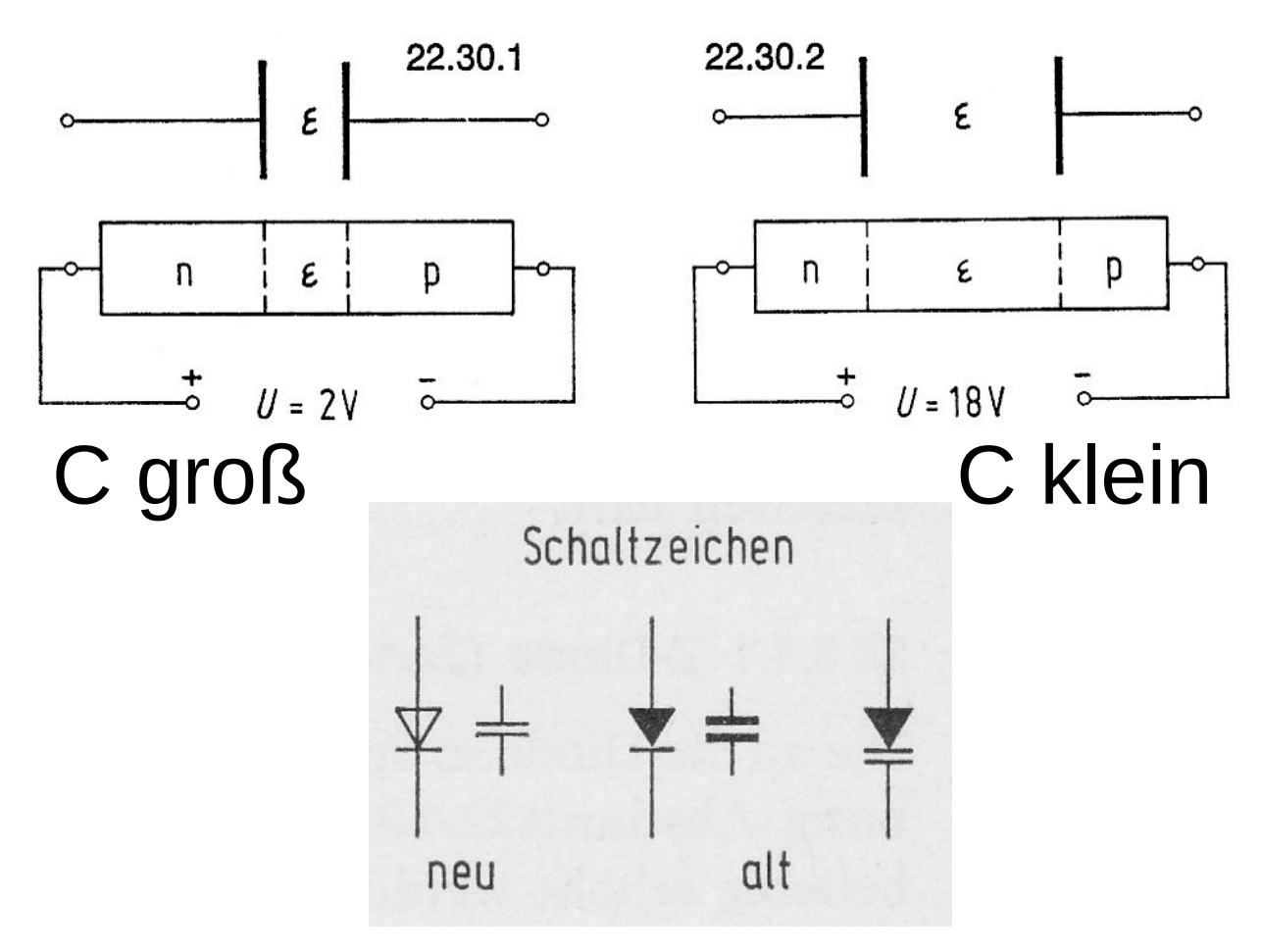

### 5.2.6 Kapazitätsdioden

Kapazitätsdioden werden als einstellbare Kondensatoren eingesetzt:

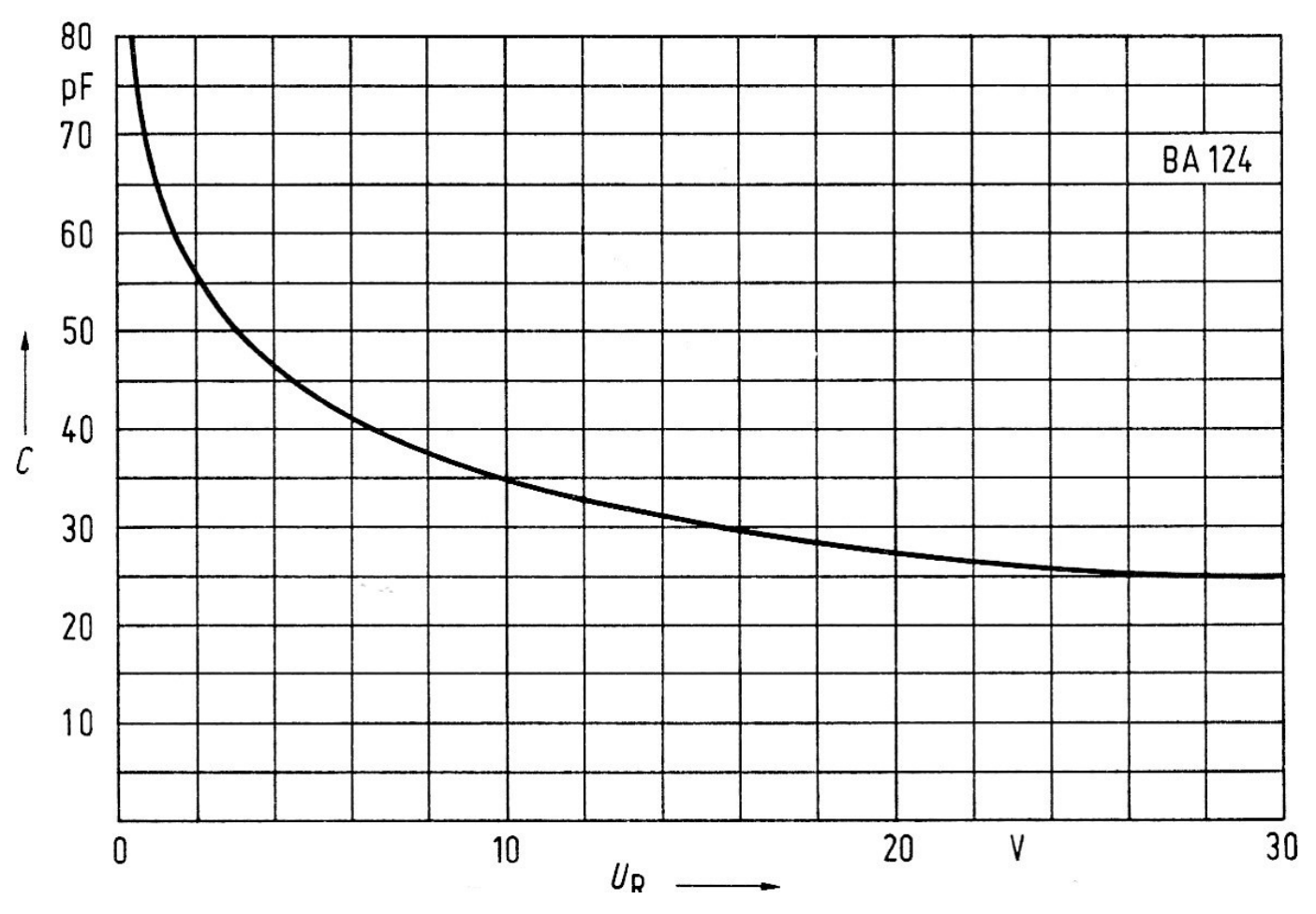

### 5.2.6 Kapazitätsdioden

Kapazitätsdioden werden als einstellbare Kondensatoren eingesetzt:

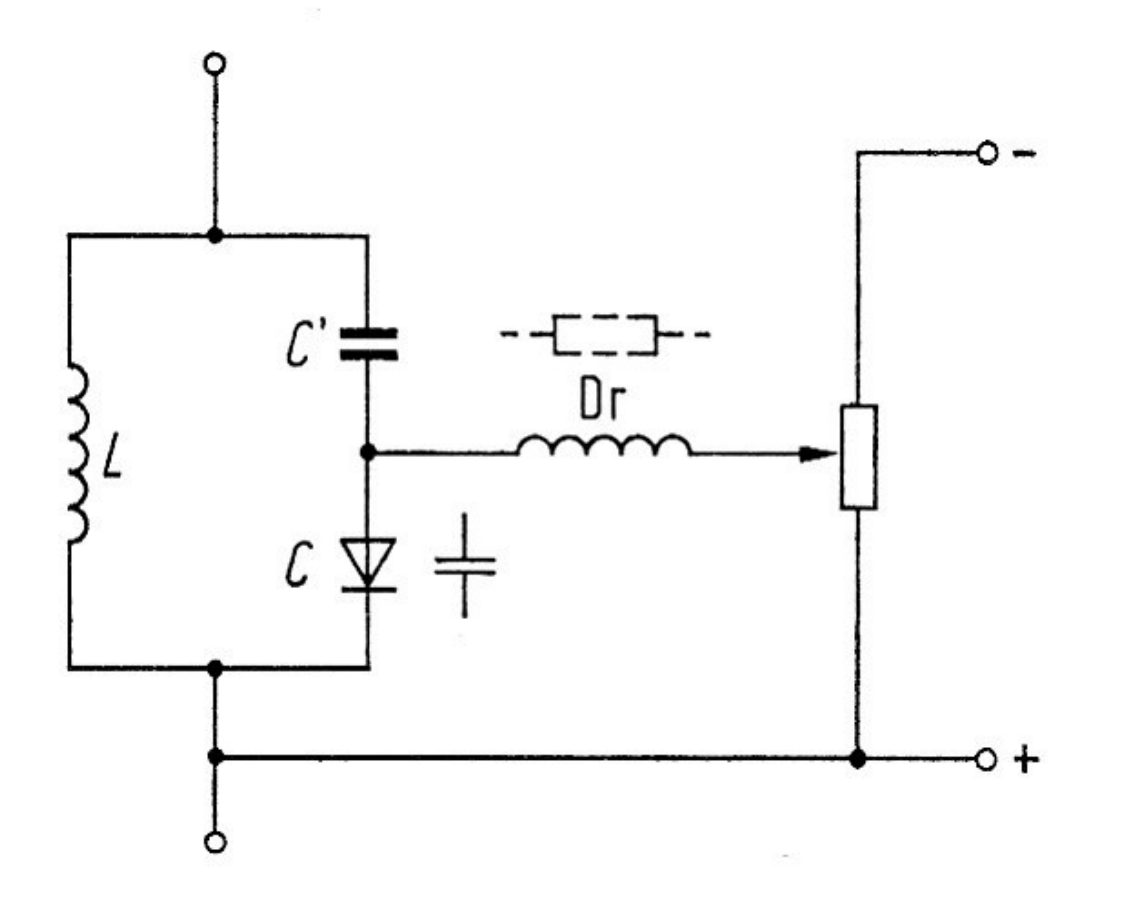

### 5.2.7 PIN-Dioden

PIN-Dioden werden als Schalter oder Dämpfungsglied bei sehr hohen Frequenzen eingesetzt.

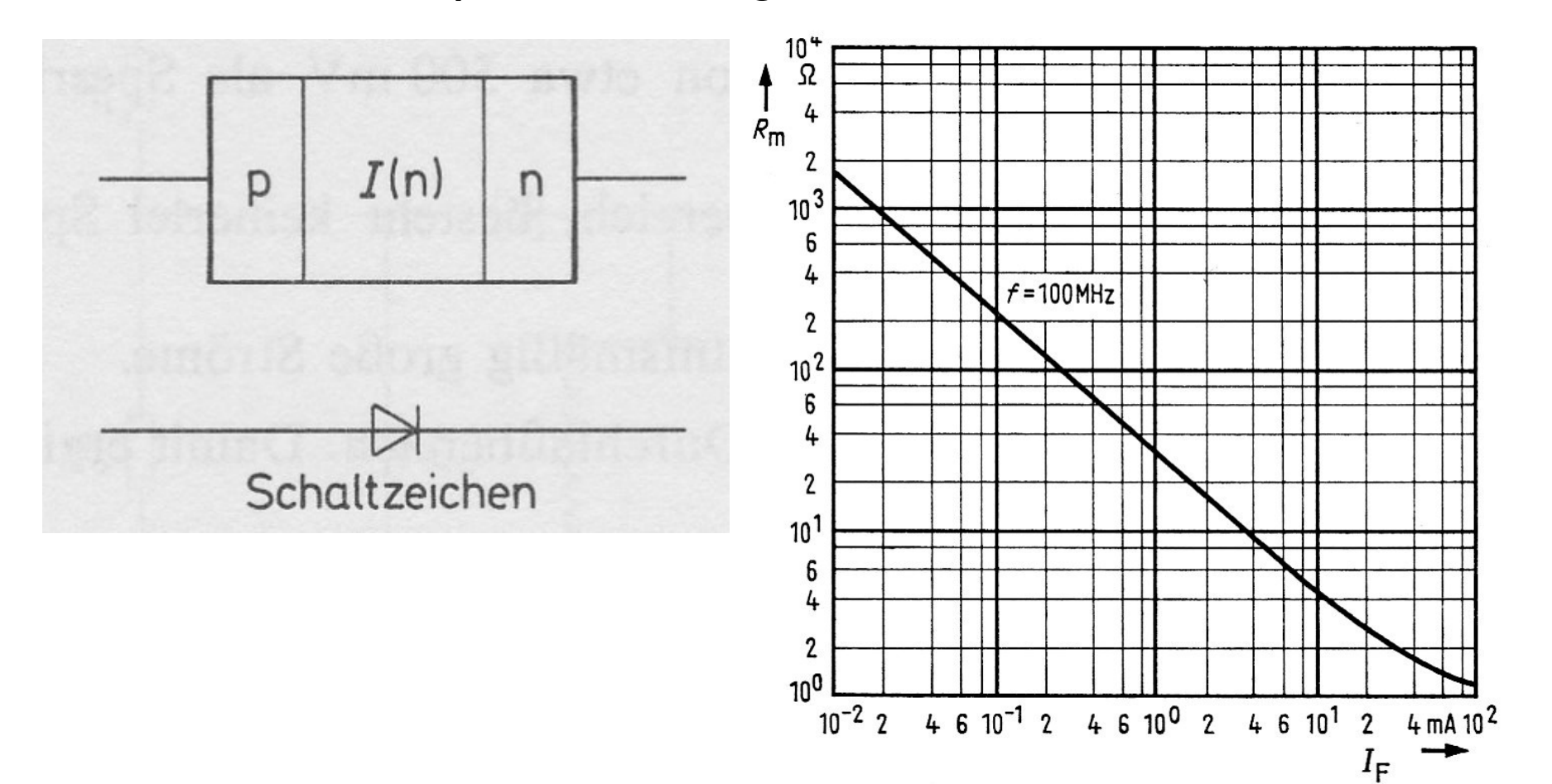

## 5.2.8 Tunneldioden

Tunneldioden habe eine Kennline mit negativen Widerstand. Sie werden im HF-Bereich eingesetzt.

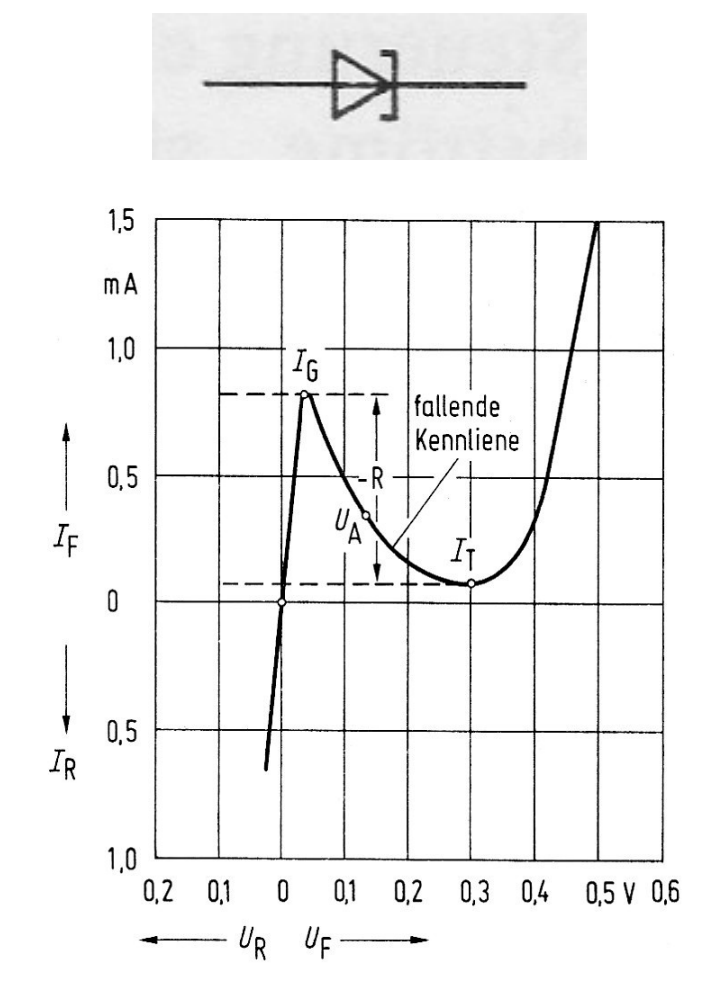

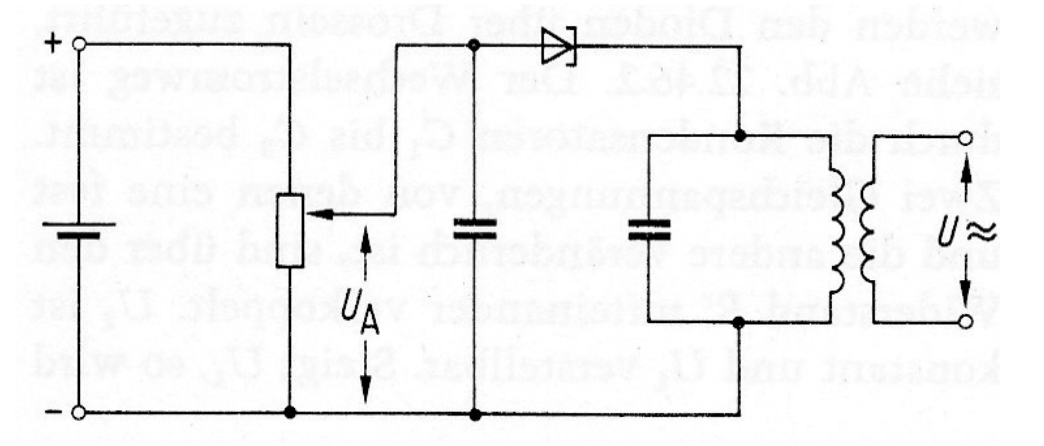

 $\mathbb{E}$   $\left[\begin{array}{c|c} \begin{array}{c|c} \begin{array}{c} \n\end{array} & \n\end{array} \right]$   $\mathbb{E}$   $\left[\begin{array}{c|c} \begin{array}{c} \n\end{array} & \n\end{array} \right]$   $\left[\begin{array}{c|c} \begin{array}{c} \n\end{array} & \n\end{array} \right]$  Der negative Widerstand entdämpft **den Schwingkreis.** 

 $\frac{1}{L_R}$  0.5  $\frac{1}{\sqrt{|1|}}$   $\frac{1}{\sqrt{|1|}}$   $\frac{1}{\sqrt{|1|}}$  Er kompensiert dessen Verluste.

Thyristoren sind schaltbare Dioden:

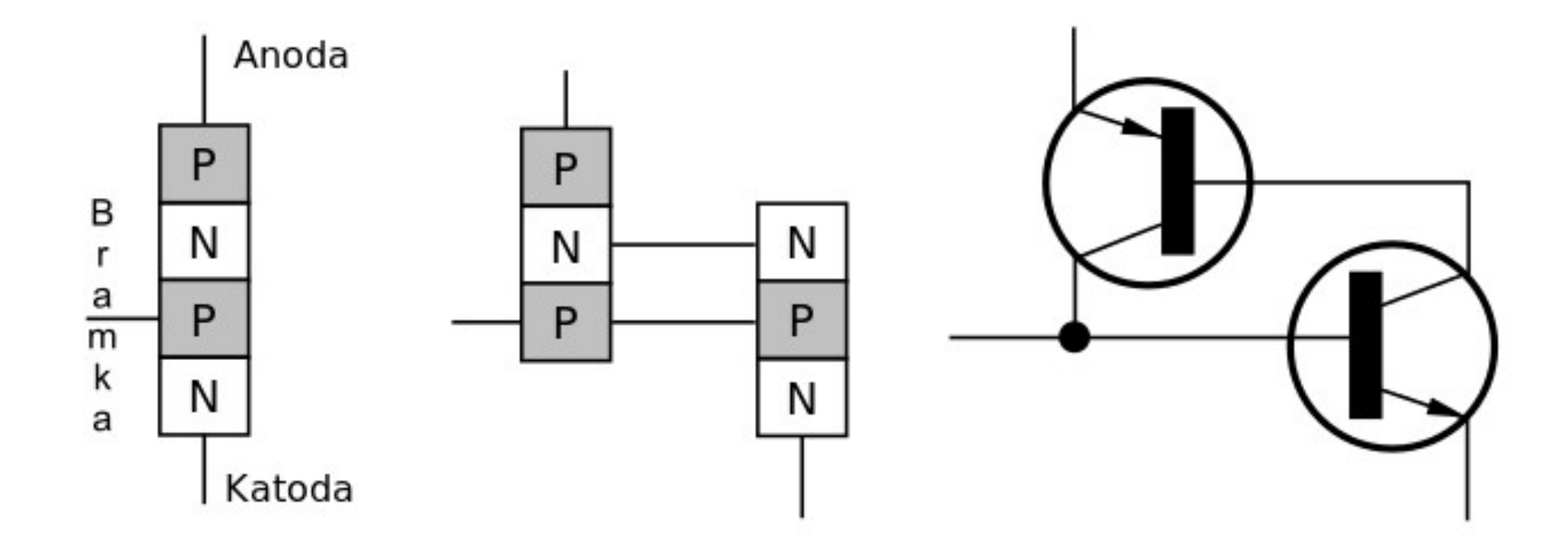

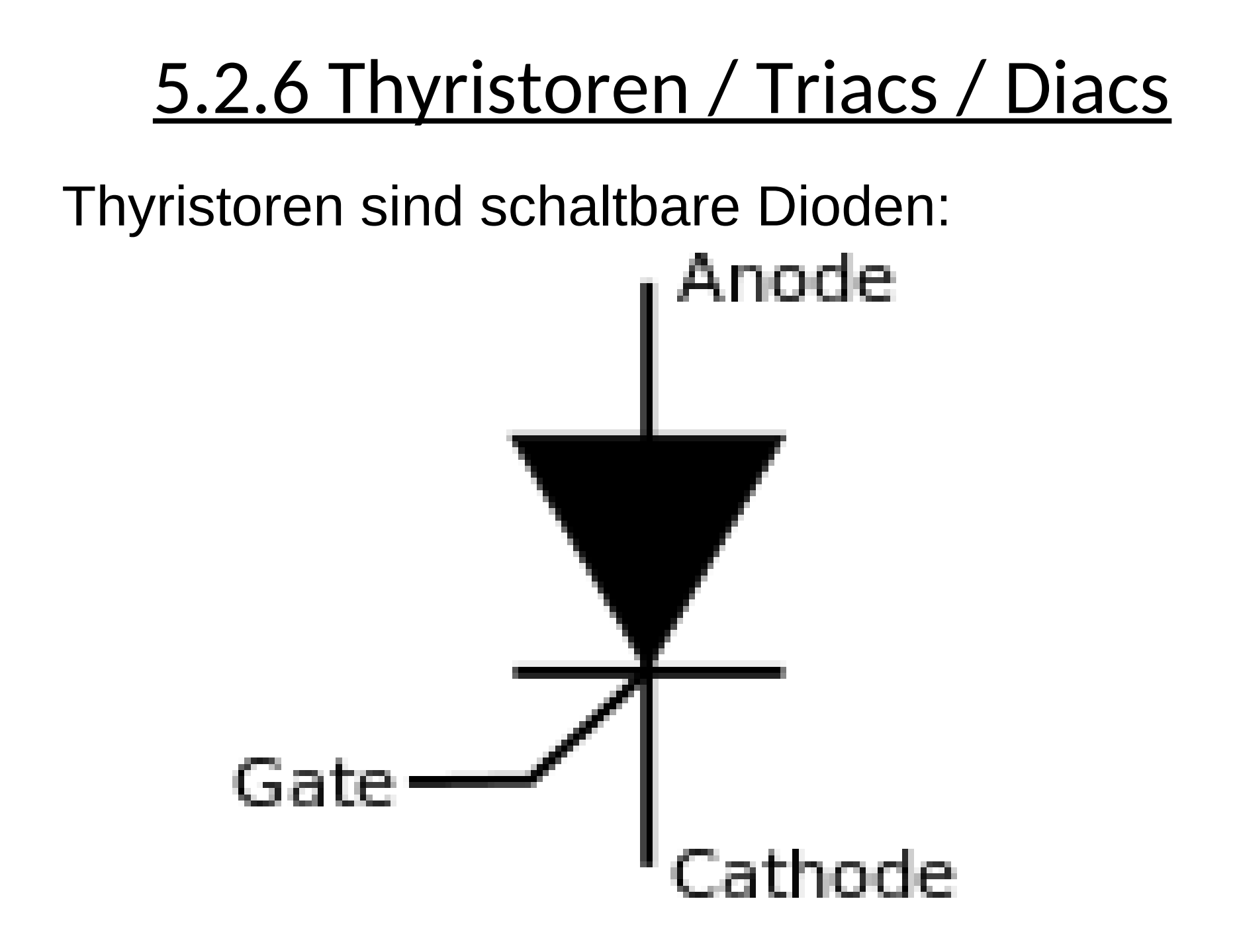

Kennlinie:

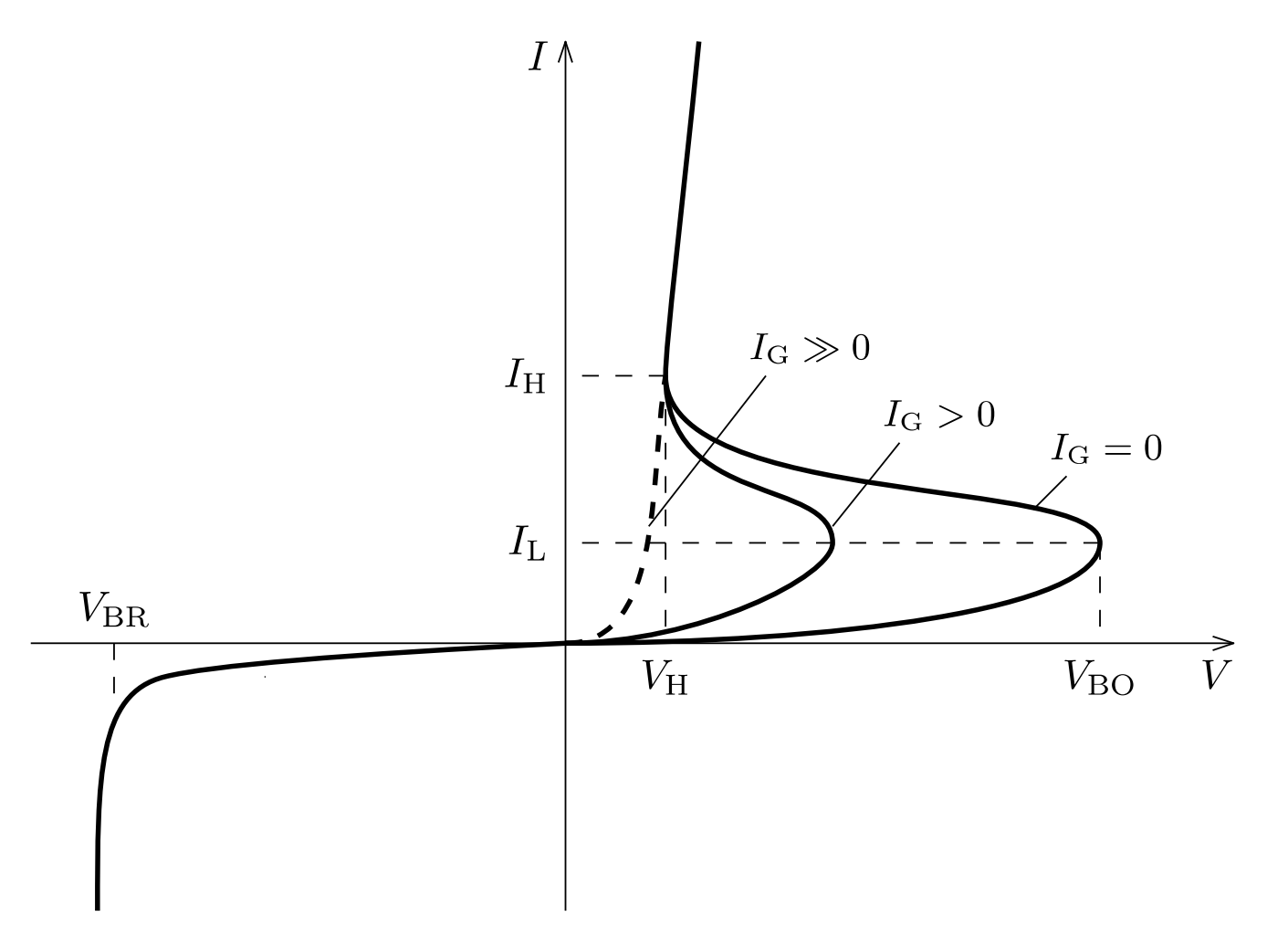

Funktion:R1 D<sub>5</sub>  $D1 \triangle$ D<sub>2</sub> SCR ! D6 $\bigtriangledown$  $C1 =$ D<sub>4</sub> D<sub>3</sub>

Funktion:

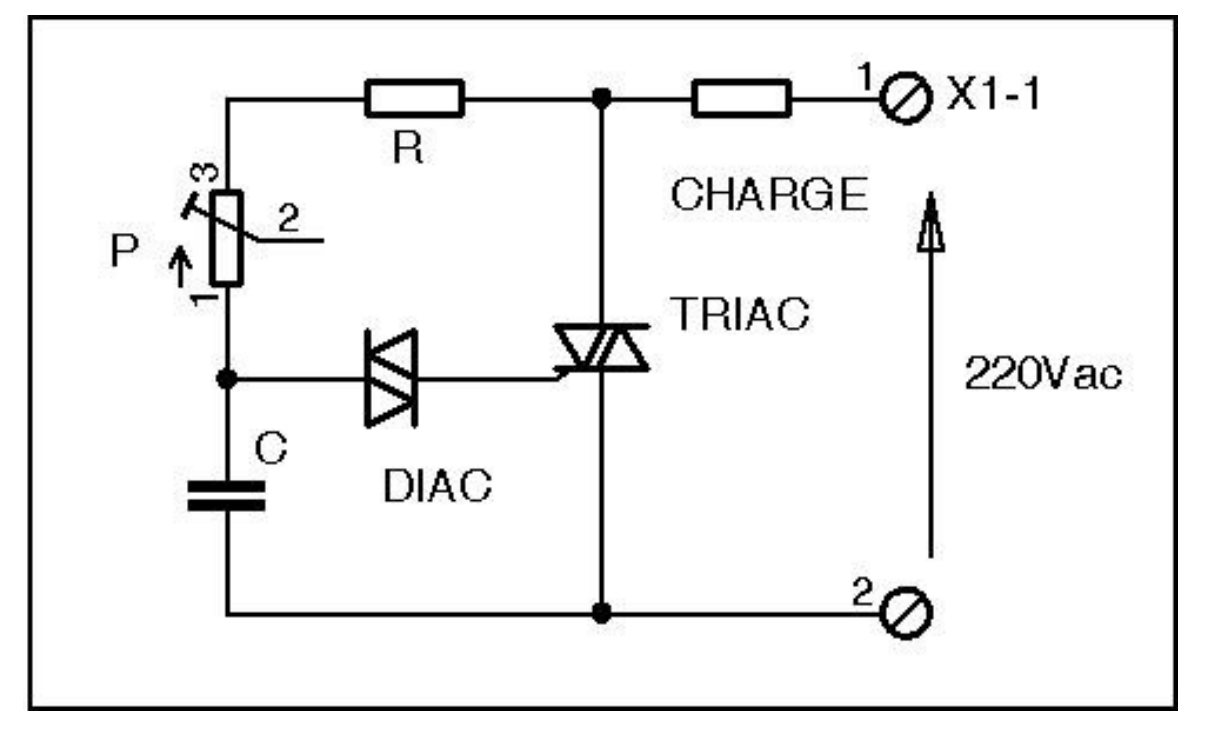

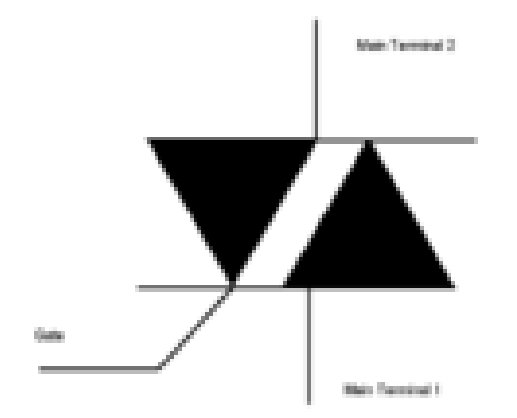

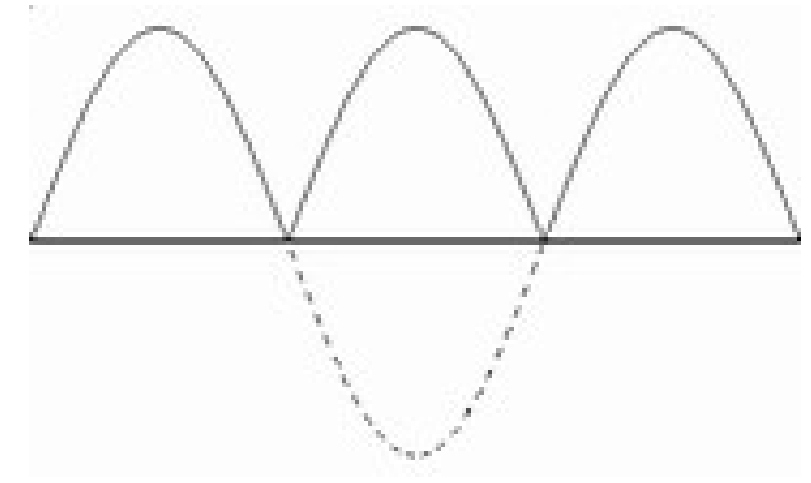